# **MIT205 EUROTLX DROP COPY GATEWAY (FIX 5.0)**

Issue 7.0 **|** JANUARY 2021

#### **Contents**

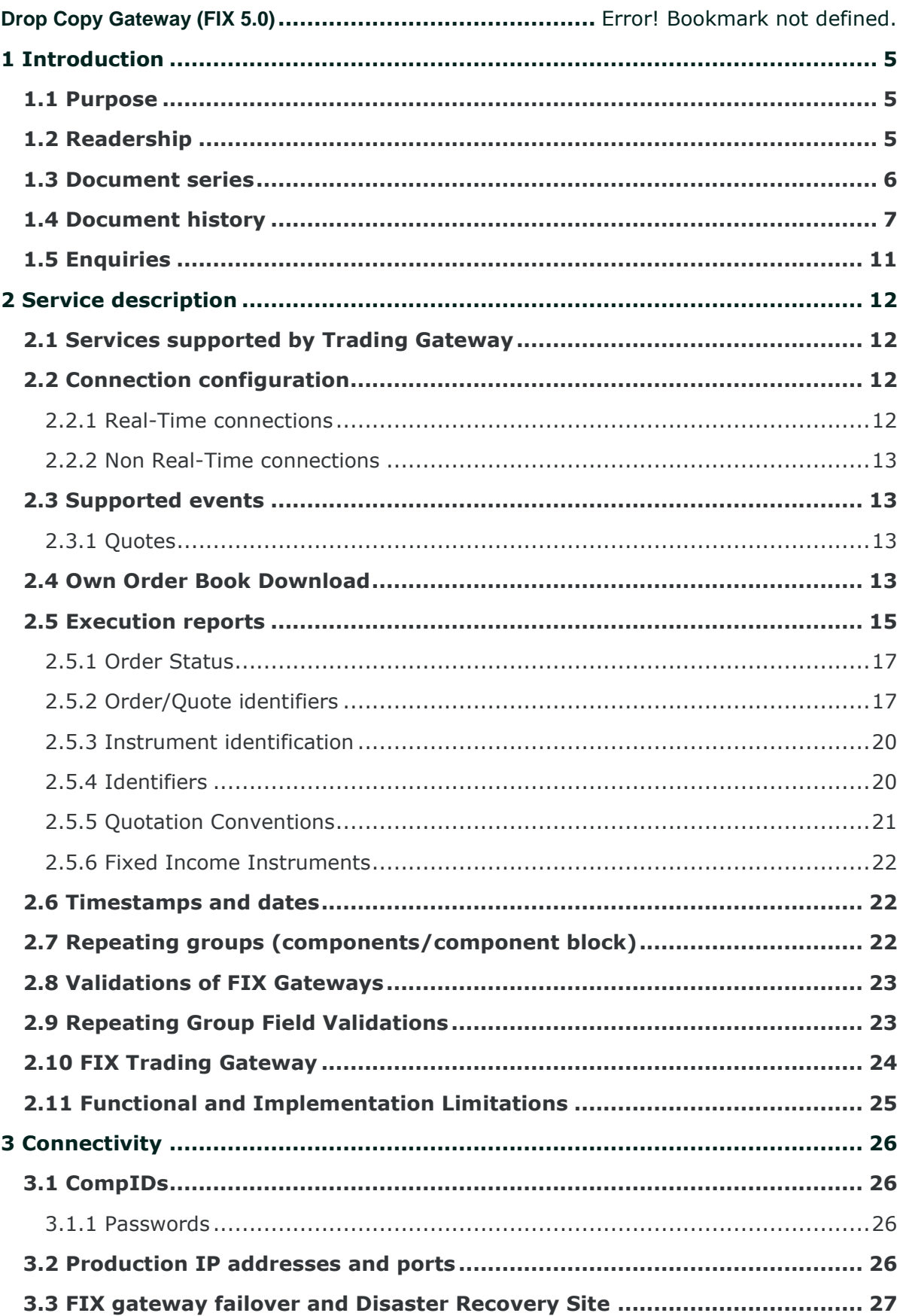

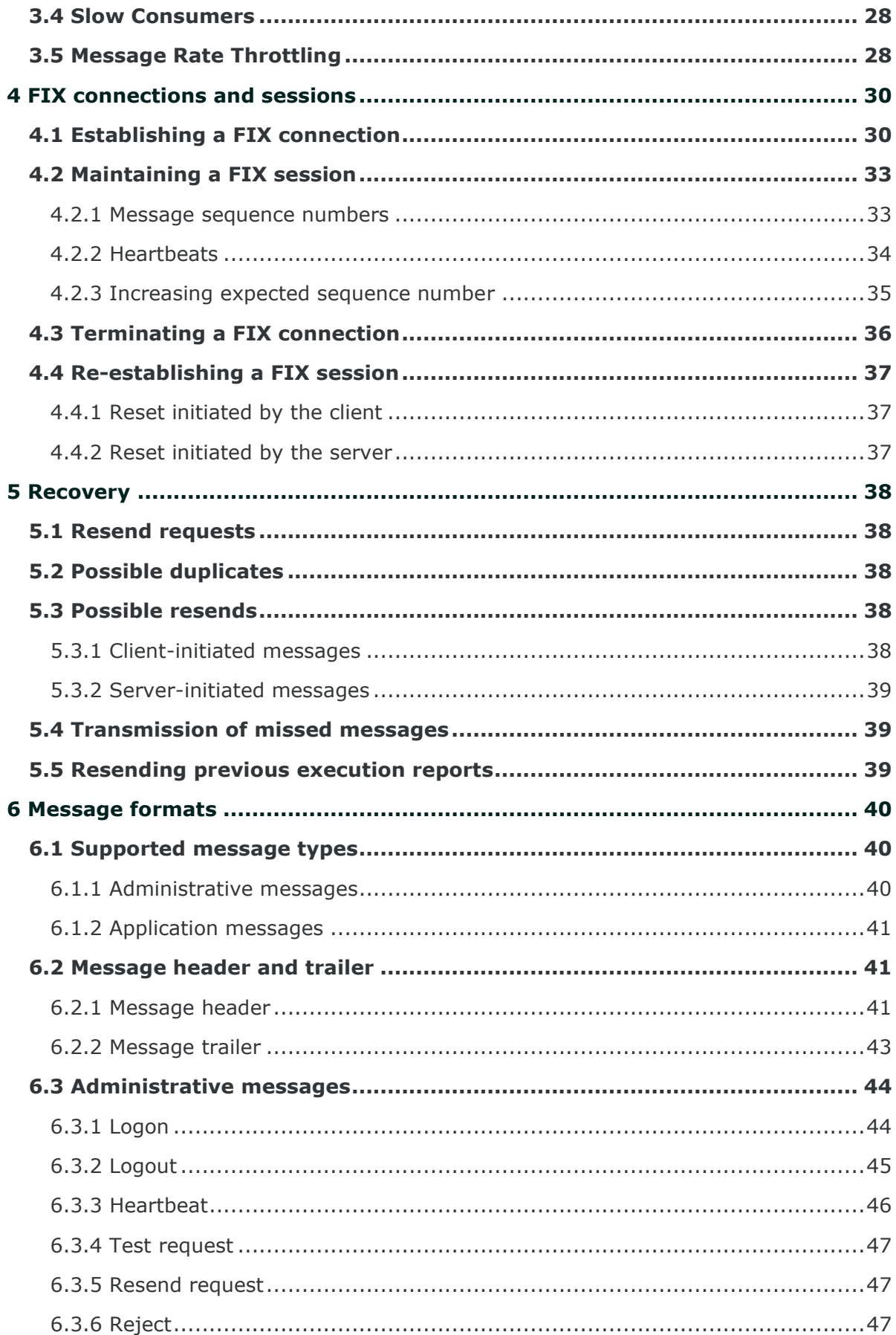

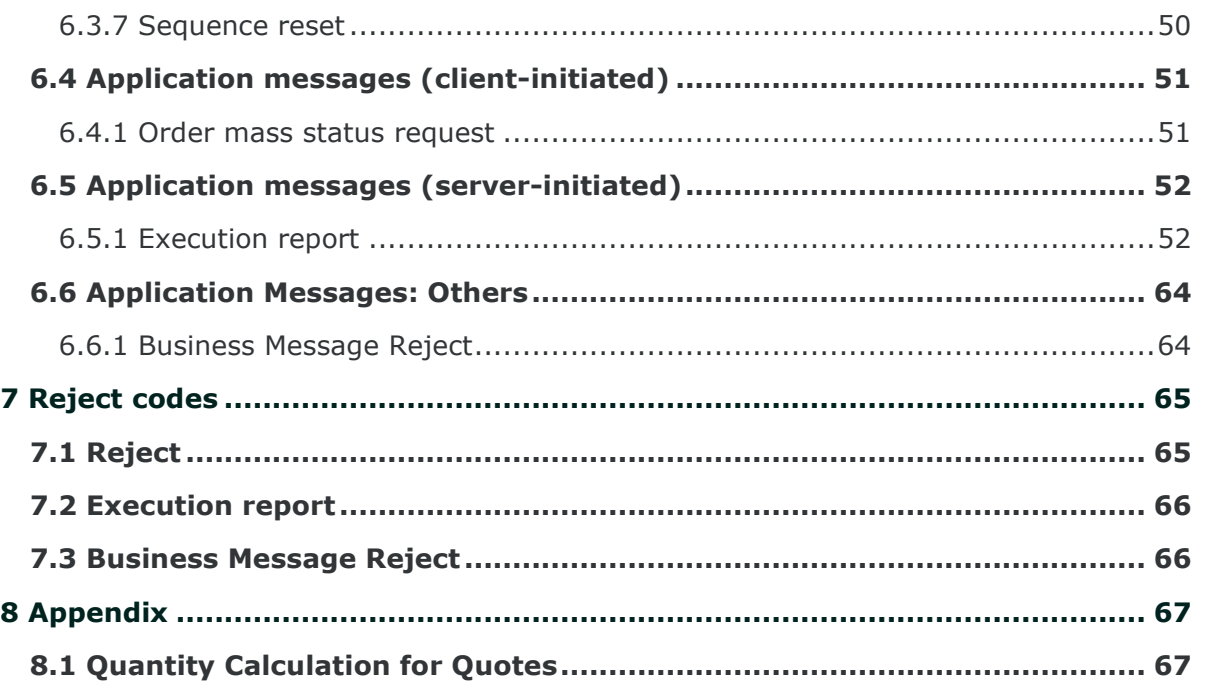

# <span id="page-4-0"></span>**1 INTRODUCTION**

EuroTLX has provided a drop copy gateway to enable member firms to receive additional copies of the Execution Reports generated by Millennium Exchange. This interface may also be used by clients to download the current status of all their active orders in the event of a failure. The drop copy gateway cannot be used to submit orders or receive market data.

The interface is a point-to-point service based on the technology and industry standards TCP/IP, FIXT and FIX. The session and application event models and messages are based on versions 1.1 and 5.0 (Service Pack 2) of the FIXT and FIX protocols respectively.

The encryption of messages between the client and server is not supported.

### <span id="page-4-1"></span>**1.1 Purpose**

The purpose of this document is to provide a technical description of the drop copy gateway available on the Millennium Exchange platform.

All the technical documents should be read in conjunction with the Rules and Guide to Parameters of EuroTLX Market.

#### **Rules of EuroTLX**

The Rules Book of EuroTLX Market is available at the following link:

#### **[https://www.borsaitaliana.it/borsaitaliana/regolamenti/eurotlx/eurotlx.en.ht](https://www.borsaitaliana.it/borsaitaliana/regolamenti/eurotlx/eurotlx.en.htm) [m](https://www.borsaitaliana.it/borsaitaliana/regolamenti/eurotlx/eurotlx.en.htm)**

#### *Trading Services webpage*

More details of the Exchange's Trading Systems, including where this document and the *Millennium Exchange Business Parameters for BIT* document will be found following golive can be seen at:

**[https://www.borsaitaliana.it/borsaitaliana/gestione](https://www.borsaitaliana.it/borsaitaliana/gestione-mercati/migrazionemillenniumit-mit/millenniumitmigration.en.htm)[mercati/migrazionemillenniumit-mit/millenniumitmigration.en.htm](https://www.borsaitaliana.it/borsaitaliana/gestione-mercati/migrazionemillenniumit-mit/millenniumitmigration.en.htm)**

### <span id="page-4-2"></span>**1.2 Readership**

This document is particularly relevant to technical staff within EuroTLX's member firms. This document outlines how to connect to the drop copy gateway and the detailed message types and fields used.

When read in conjunction with the other Millennium Exchange guides, it is intended that these documents provide all of the details directly connected EuroTLX customers require to develop to the new services.

### <span id="page-5-0"></span>**1.3 Document series**

This document is part of a series of documents which provide a holistic view of the trading and information services available from the EuroTLX post the migration to Millennium Exchange. For reference the full range of documents is outlined below:

#### • *Trading*

- o MIT201 EuroTLX Guide to New Trading System
- o MIT202 EuroTLX FIX Trading Gateway (FIX 5.0)
- o MIT203 EuroTLX Native Trading Gateway Specification
- o MIT204 EuroTLX Post Trade Gateway (FIX 5.0) Specification
- o **MIT205 EuroTLX – Drop Copy Gateway (FIX 5.0) Specification (this document)**

#### • *Market Data Services*

- o MIT305 EuroTLX Markets Reference Data
- o MIT306 EuroTLX Instrument Currency
- o MIT308 EuroTLX Trading Calendars
- o MIT309 EuroTLX RFQ Market Maker Reference Data
- o EuroTLX ANA File Service Basic
- o EuroTLX ANA File Service Enriched

#### • *Report Reconciliation Service*

o MIT601 EuroTLX – Report Reconciliation Service

#### • *Other*

- o MIT501 EuroTLX- Guide to Testing Services
- o MIT701 EuroTLX Connectivity Specification
- o EuroTLX Members File Service
- o EuroTLX RCG File Service
- o EuroTLX Market Statistics TLX\_Listino.txt File Service

This series principally covers non-regulatory information.

The latest version of this document series can be found at the following link:

**[https://www.borsaitaliana.it/borsaitaliana/gestione](https://www.borsaitaliana.it/borsaitaliana/gestione-mercati/migrazionemillenniumit-mit/millenniumitmigration.en.htm)[mercati/migrazionemillenniumit-mit/millenniumitmigration.en.htm](https://www.borsaitaliana.it/borsaitaliana/gestione-mercati/migrazionemillenniumit-mit/millenniumitmigration.en.htm)**

### <span id="page-6-0"></span>**1.4 Document history**

This document has been through the follow iterations:

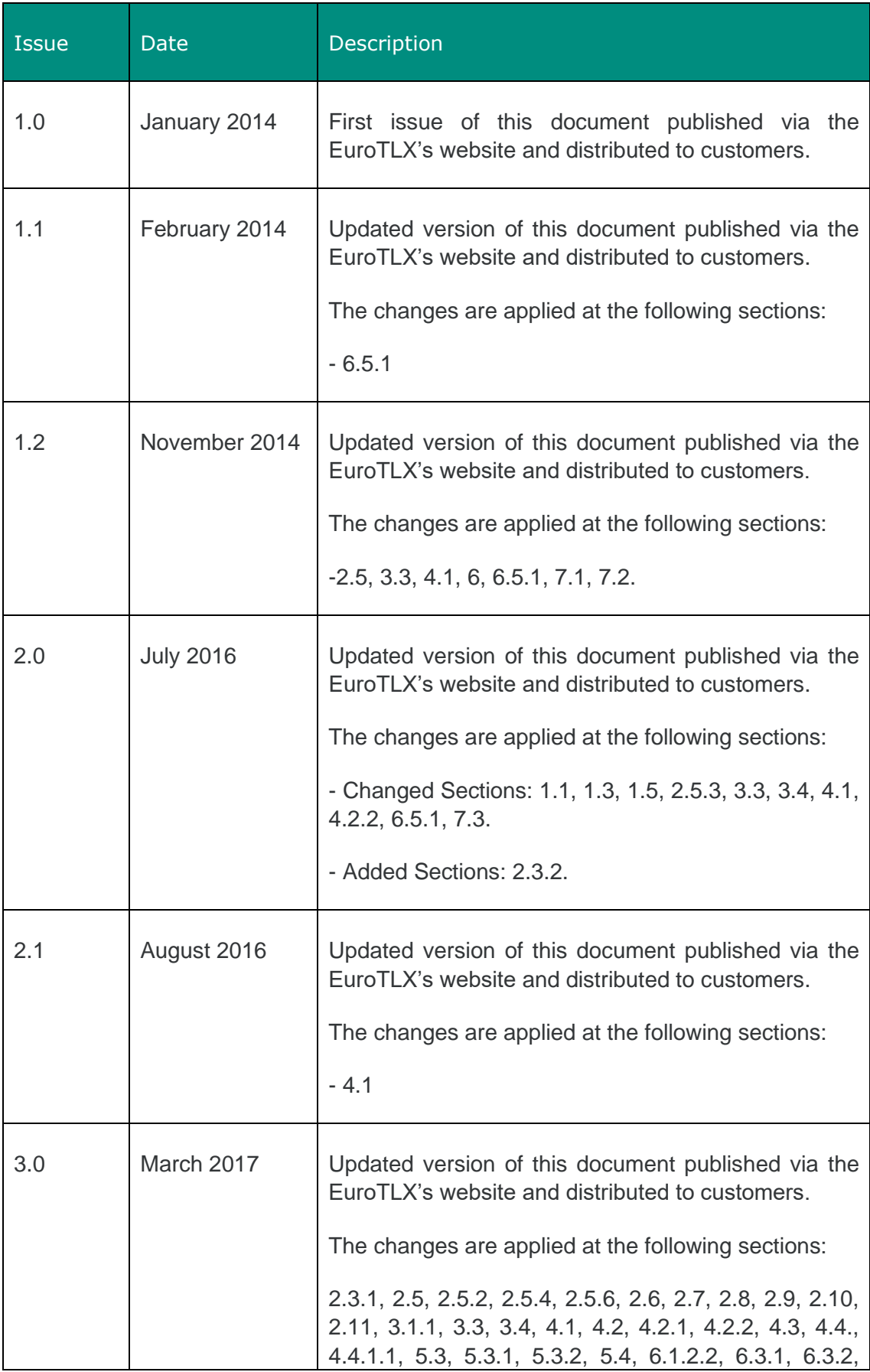

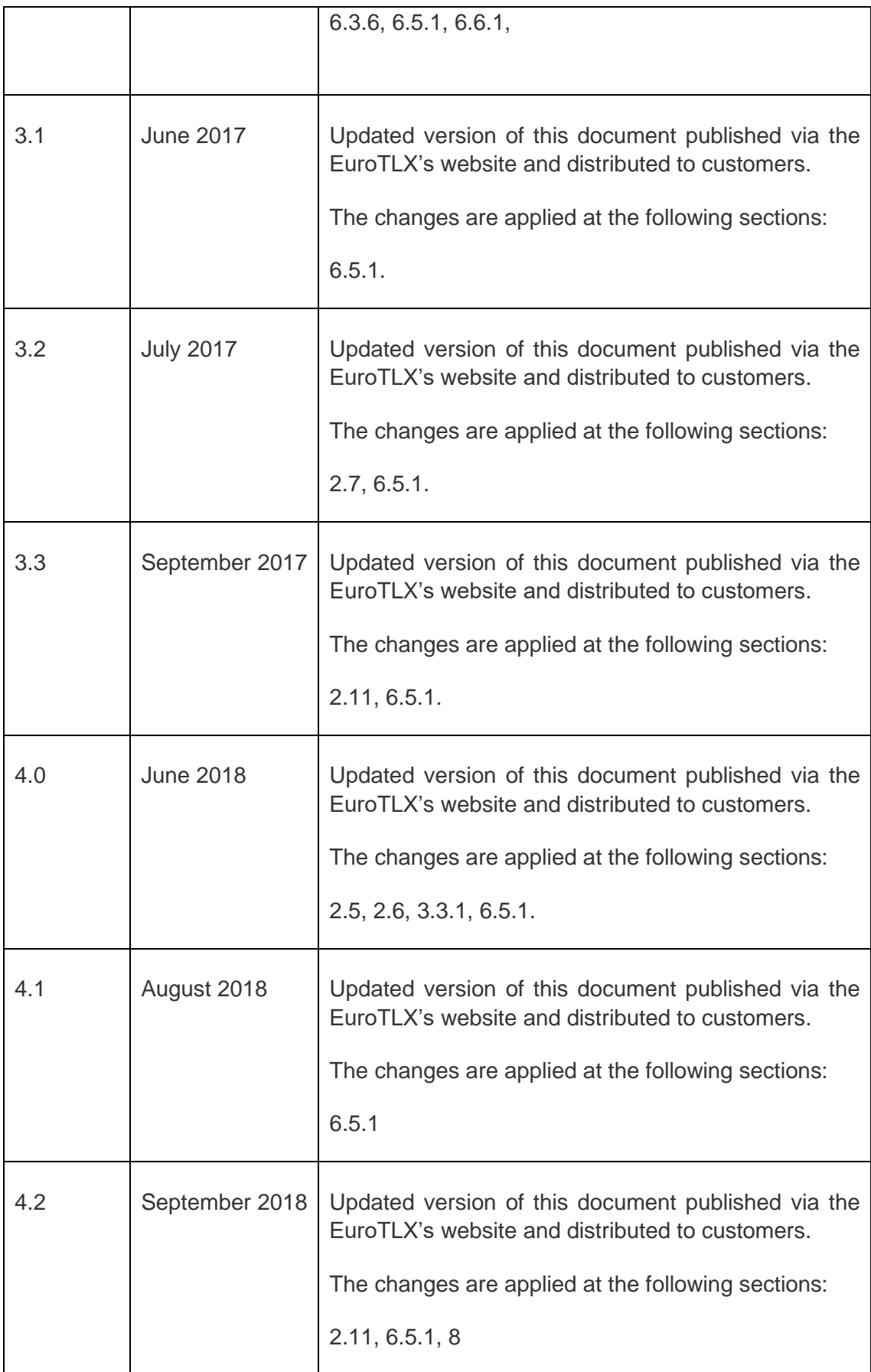

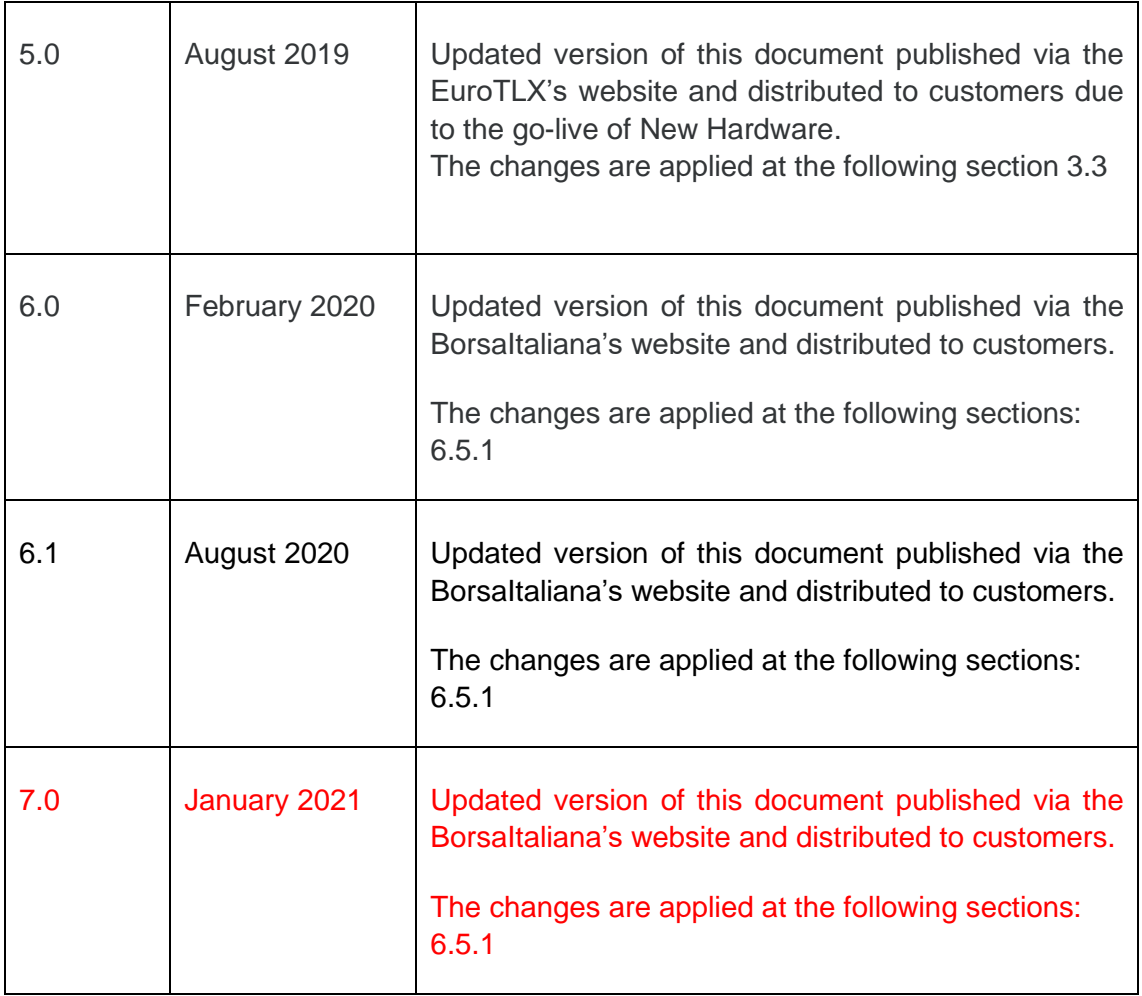

In subsequent issues, where amendments have been made to the previous version, these changes will be identified using a series of red side bars as illustrated opposite and highlighting the changes in Red.

### <span id="page-10-0"></span>**1.5 Enquiries**

Please contact the Client and Market Services if you have any functional questions about the Millennium Exchange services outlined in this document. The Client and Market Services can be contacted at:

#### *Client and Market Services Team*

- Customer Relationship Management
	- $+390272426512$
	- **[Clients-Services@borsaitaliana.it](mailto:Clients-Services@borsaitaliana.it)**
- Market Access (configurations, enablements, conformance tests, etc.)
	- $+390272426668$
	- **[market-access@borsaitaliana.it](mailto:market-access@borsaitaliana.it)**
- Client Support (customer support desk)
	- Toll Free: 0080026772000 From mobile: +39 02 45411399
	- **[Client-Support@borsaitaliana.it](mailto:Client-Support@borsaitaliana.it)**

# <span id="page-11-1"></span><span id="page-11-0"></span>**2 SERVICE DESCRIPTION**

### **2.1 Services supported by Trading Gateway**

A description of the services (e.g. order types, quotes, notification of Market Supervision actions, etc.) available via the Trading Gateway is provided in the FIX specification for this interface which Clients are encouraged to read together with this specification.

### <span id="page-11-2"></span>**2.2 Connection configuration**

#### <span id="page-11-3"></span>2.2.1 Real-Time connections

A real-time client enabled for the 'Copy To' functionality will receive a copy of each eligible Execution Report immediately after it is published.

A participant connection will be configured to receive a copy of all the Execution Report messages generated for the firm for the events outlined in **[Section 2.3](#page-12-4)**. If required, a firm connection could be configured to only receive copies for selected Trader Groups.

For the purpose of redundancy, the service supports the configuration of multiple 'Copy To' connections to send the same information on the activity of the selected firms/Trader Groups.

The identity of the CompID that transmitted the order a particular drop copy relates to will be specified in the header field OnBehalfOfCompID (115).

Please refer to **[Sections 5.4](#page-38-3)** and **[5.5](#page-38-4)** for a description of how the Execution Reports published during the time a real-time client is disconnected from the server may be recovered.

A real-time client may also use the Own Order Book Download (OOBD) service (outlined in **[Section 2.4](#page-12-5)**) to recover the status of all active orders in the event of a system failure.

#### <span id="page-12-0"></span>2.2.2 Non Real-Time connections

Execution Reports will not be streamed to non-real time clients. Such a client may only connect to the server to use the Own Order Book Download service outlined in **[Section 2.4](#page-12-5)**.

### <span id="page-12-4"></span><span id="page-12-1"></span>**2.3 Supported events**

Clients will receive drop copies of the Execution Reports generated for the following events:

- (i) Order accepted
- (ii) Order rejected
- (iii) Order executed
- (iv) Quote executed
- (v) Order expired
- (vi) Order cancelled
- (vii) Order cancel/replaced
- (viii) Trade cancellation

#### <span id="page-12-2"></span>2.3.1 Quotes

The Execution Reports sent when quotes are executed are available as drop copies.

The following messages sent by the Trading Gateway are not available via the drop copy service:

- Quote Status Report
- Mass Quote Acknowledgement
- Execution Reports generated to acknowledge quotes submitted via Native Trading gateway

### <span id="page-12-5"></span><span id="page-12-3"></span>**2.4 Own Order Book Download**

Any client may use the Mass Order Status Request message to download the current status of each active order for a specified Trader Group (585 =  $8$ , 448 = trader group id), for a specified trader group in a specified instrument (585 =  $1$ ,  $48$  = instrument id,  $448$  = trader group id) and for a specified trader group in a specified segment (585 = 1, 1300 = segment id, 448 = trader group id). The total number of Mass Order Status Requests that a client may submit can be found in the Trading Technical Parameters document on the Technical Specifications website. A client may request EuroTLX to reset its request count. This feature is intended to help manage an emergency situation and should not be relied upon as a normal practice.

If a request is successful, the server will respond with an Execution Report for each active order and quote side for the specified Trader Group. If a request for a Trader Group in a specified instrument is successful, the server will respond with an [Execution Report](#page-51-2) for each active order and quote side for the specified Trader Group in the specified instrument. If a request for a Trader Group in a specified segment is successful, the server will respond with an [Execution Report](#page-51-2) for each active order and quote side for the specified Trader Group in the specified segment.

Each such message will include the MassStatus ReqID (584) of the request, an ExecID (17) of "0" and an ExecType (150) of Order Status (I). The last Execution Report sent by each partition in response to the request will include a LastRptRequested (912) of Last Message (Y).

The server will transmit a single Execution Report if the request is rejected or if there are no active orders and quotes for the specified Trader Group or for the specified Trader Group in the specified instrument/segment. Such a message will include the MassStatusReqID (584) of the request, an ExecID (17) of "0", an ExecType (150) of Order Status (I) and an OrdStatus (39) of Rejected (8). The message will not include fields that relate to order-specific information (i.e. OrderID (37), OrderQty (38), LeavesQty (151), CumQty (14), SecurityID (48), SecurityIDSource (22), OrdType (40), Side (54), AccountType (581), OrderCapacity (528), ClOrdID (11), TransactTime(60)). The reason for the rejection will be specified in the field OrdRejReason (103).

A Business Message Reject will be sent to reject an Order Mass Status Request if the server is unable to process it in the unlikely event of a system outage. If the outage occurs before the server has sent all of the messages in response to an Order Mass Status Request, it will terminate the open order download. An Execution Report will be sent if the open order download is terminated. It will include the MassStatusReqID (584) of the request, an ExecID (17) of "0", an ExecType (150) of Order Status (I) and an OrdStatus (39) of Rejected (8).

If a client specifies an instrument (in 48) as well as a segment (in 1300) in the Order Mass Status Request, results should be given according to the value specified for the MassStatusReqType(585) field. I.e.

If MassStatusReqType(585) = 1, statuses of the orders belonging to the specified instrument should be given

- If MassStatusReqType(585) = 100, statuses of the orders belonging to the specified segment should be given
- If MassStatusReqType(585) = 8, statuses of all orders belonging to the specified trader group should be given

### <span id="page-14-0"></span>**2.5 Execution reports**

The Execution Report message is used to communicate many different events to clients. The events are differentiated by the value in the ExecType (150) field as outlined below.

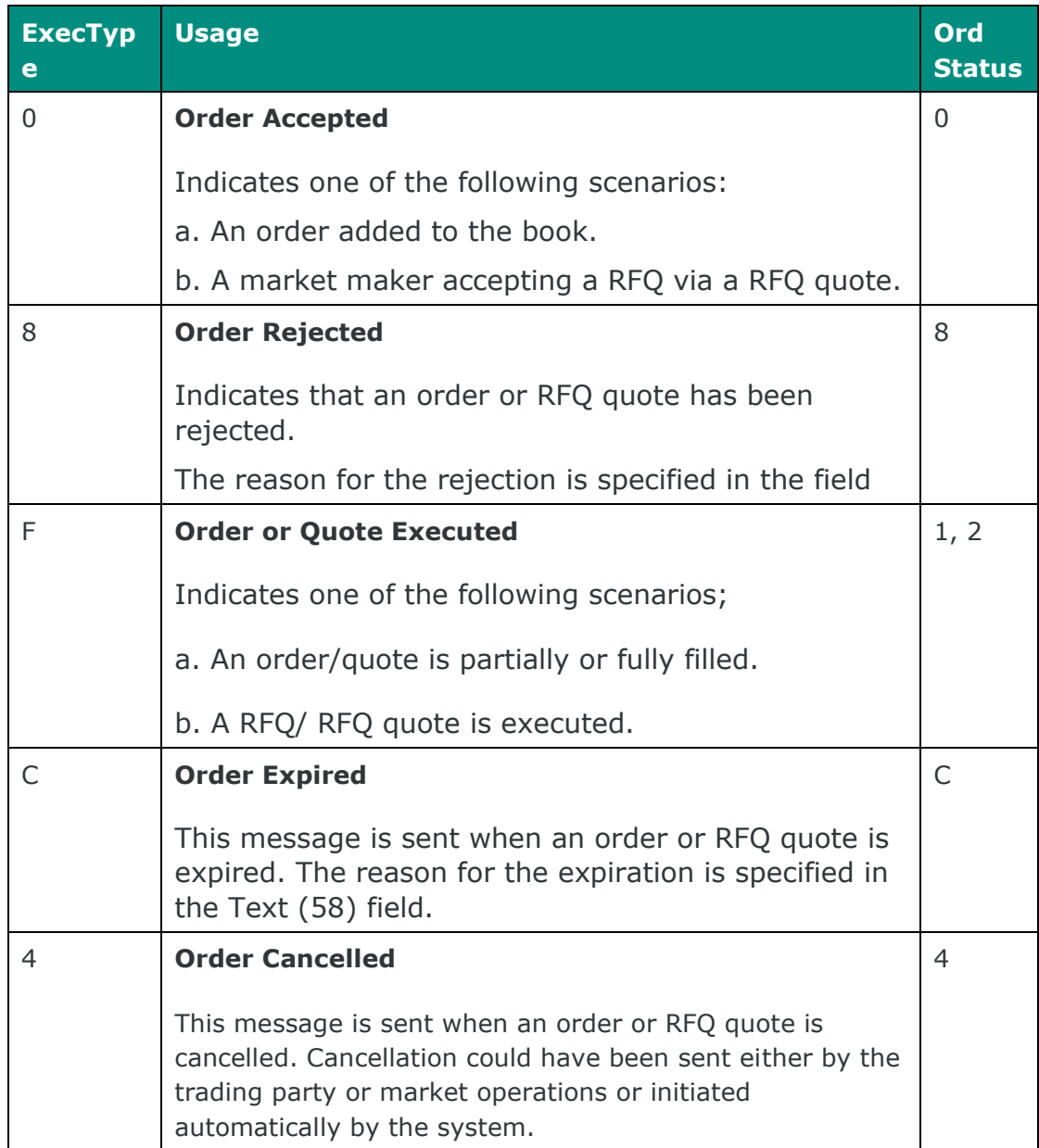

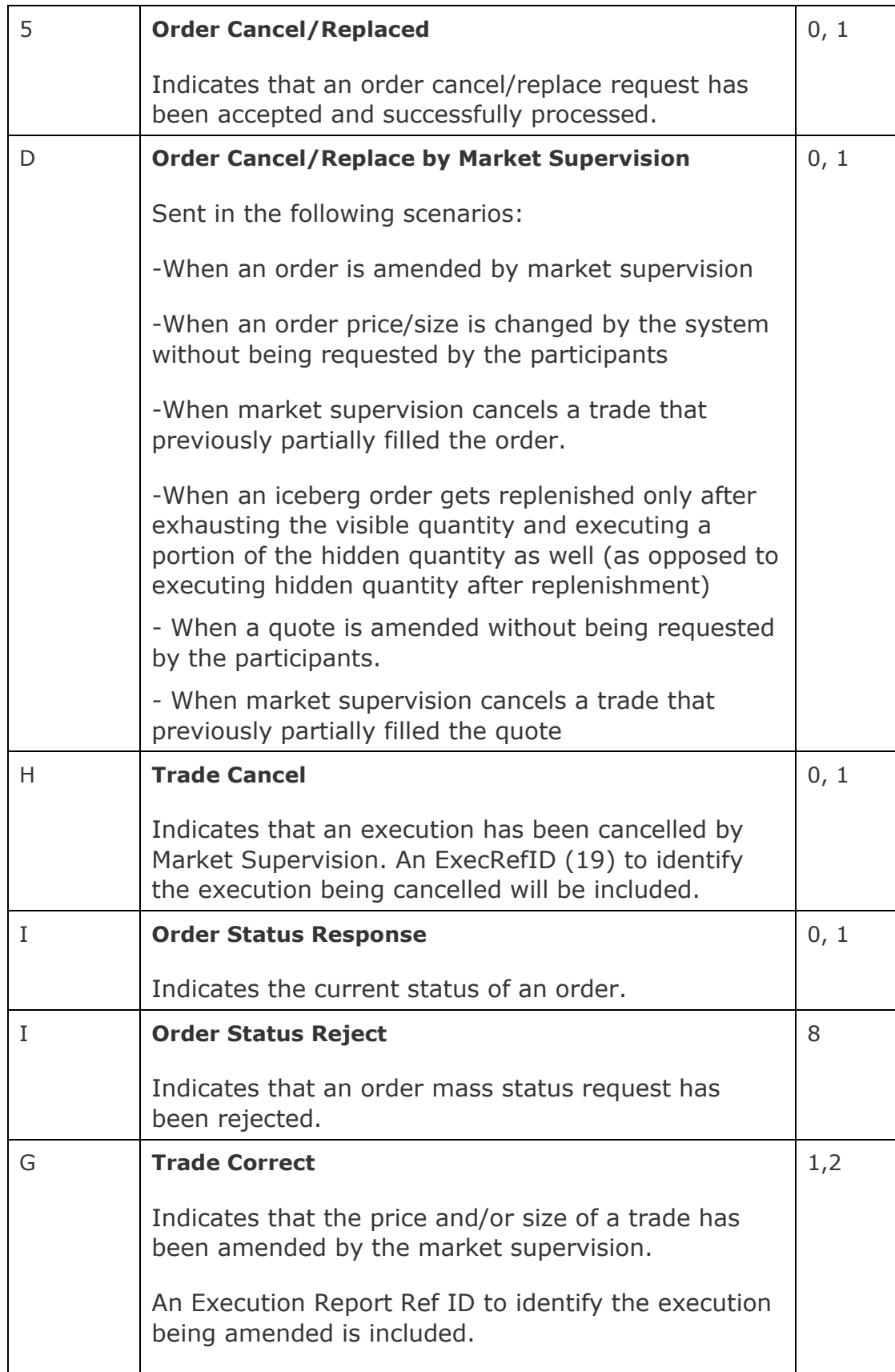

#### <span id="page-16-0"></span>2.5.1 Order Status

As specified in the FIX protocol, the OrdStatus (39) field of an [Execution Report](#page-51-2) is used to convey the current state of an order. If an order simultaneously exists in more than one order state, the value with highest precedence is reported as the OrdStatus (39). The relevant order statuses are given below from the highest to lowest precedence.

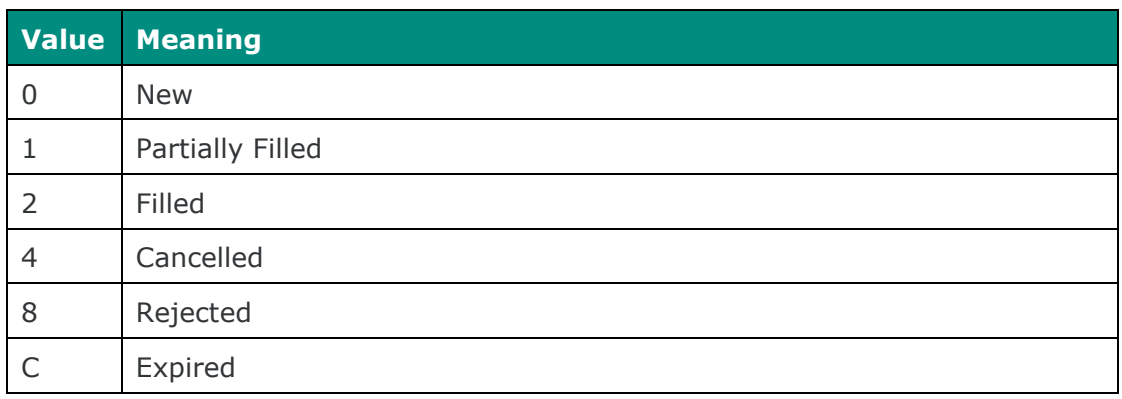

### <span id="page-16-1"></span>2.5.2 Order/Quote identifiers

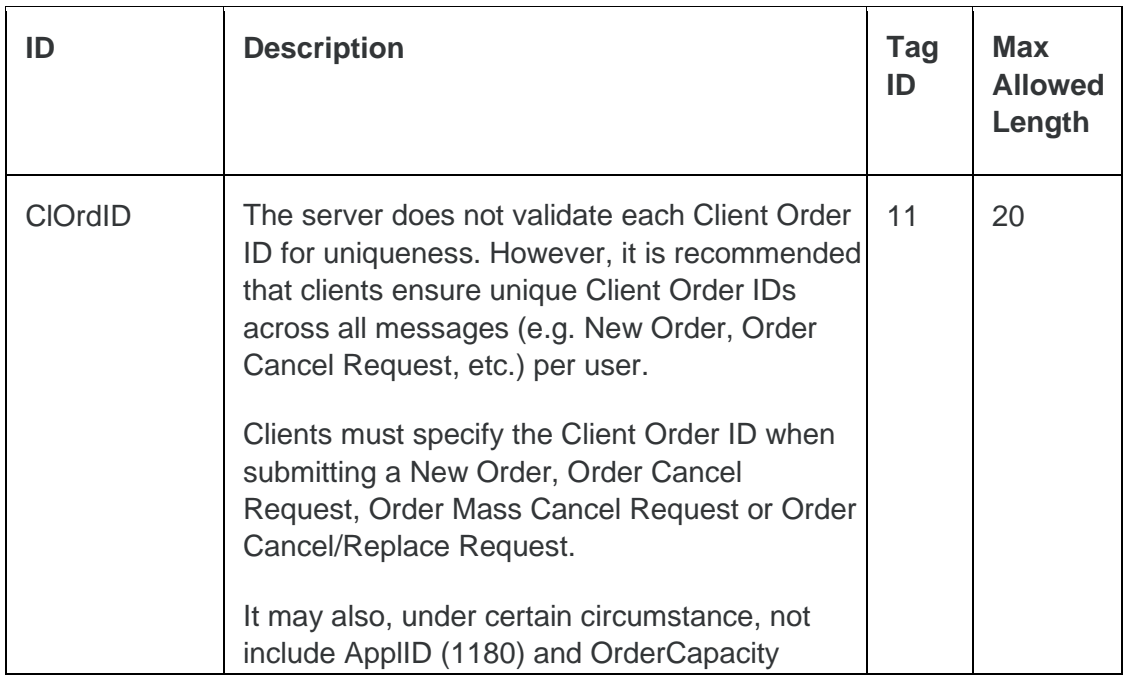

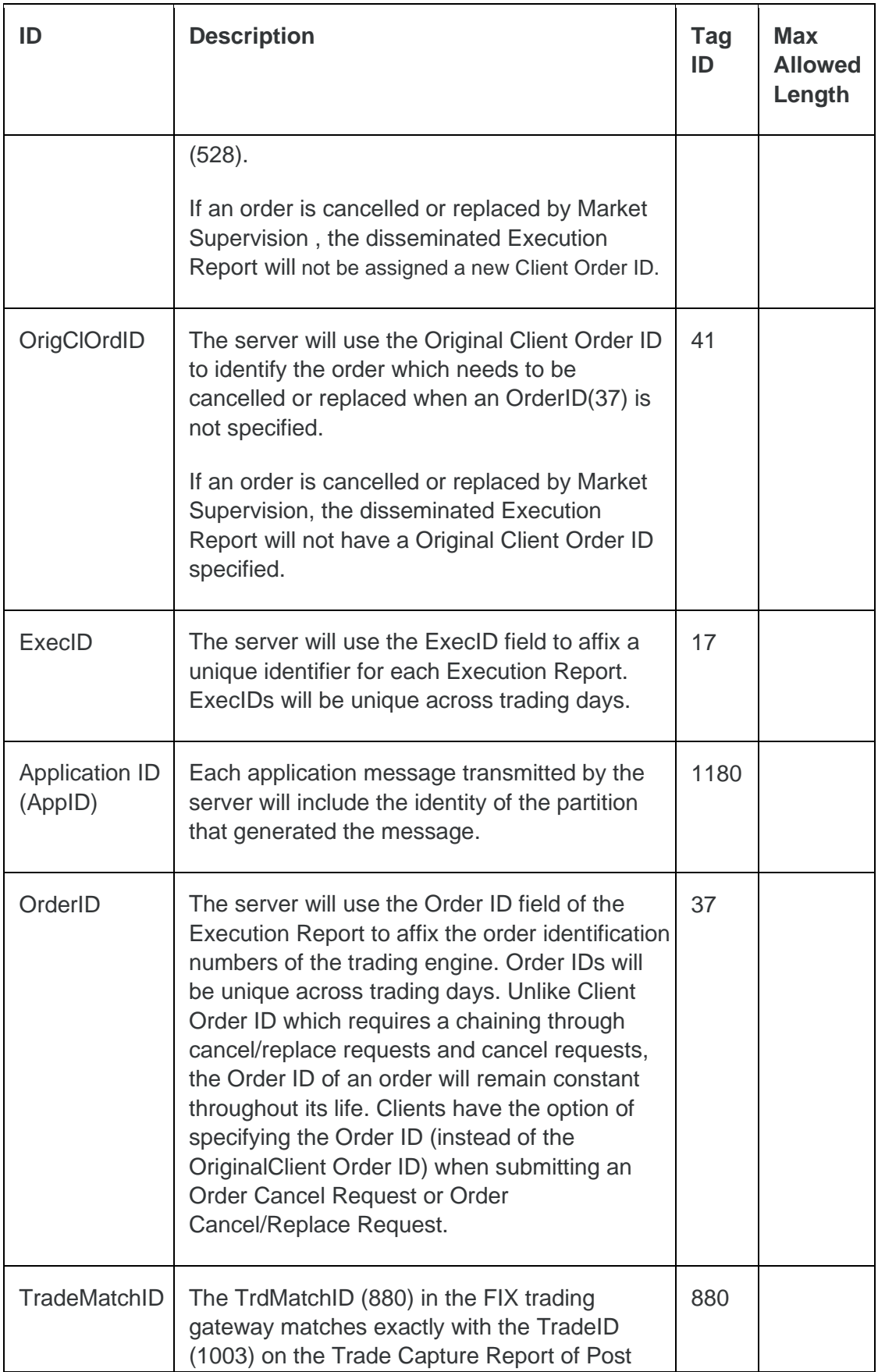

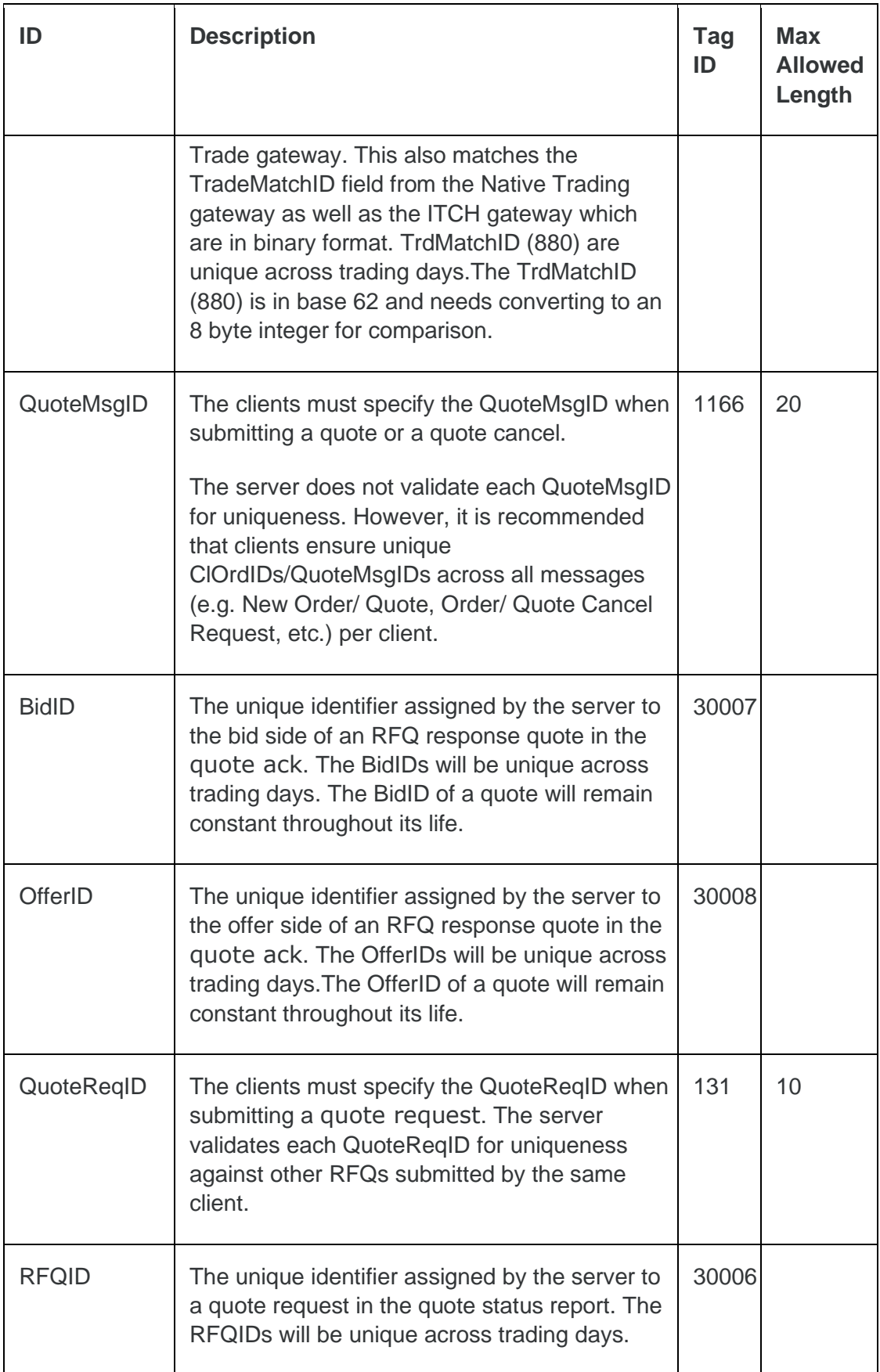

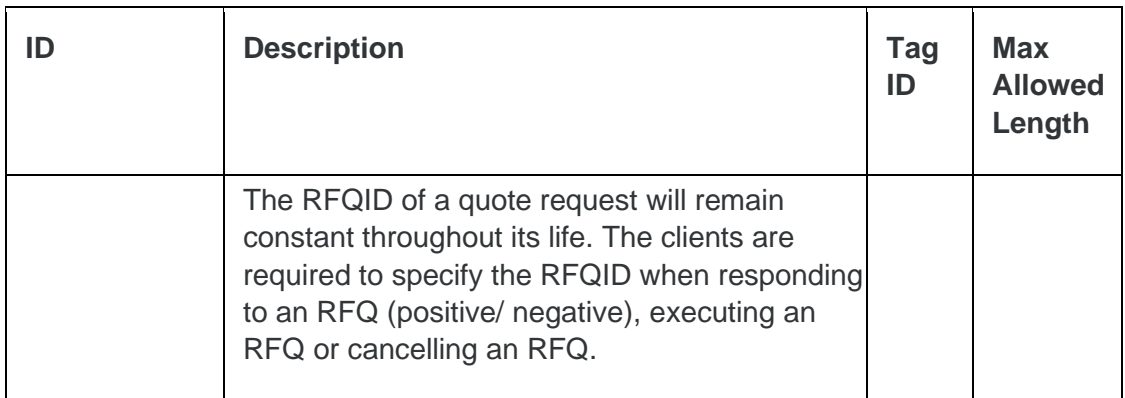

#### <span id="page-19-0"></span>2.5.3 Instrument identification

Instruments will be identified using the SecurityID (48) field. It is required to specify SecurityID Source (22) field as well.

### <span id="page-19-1"></span>2.5.4 Identifiers

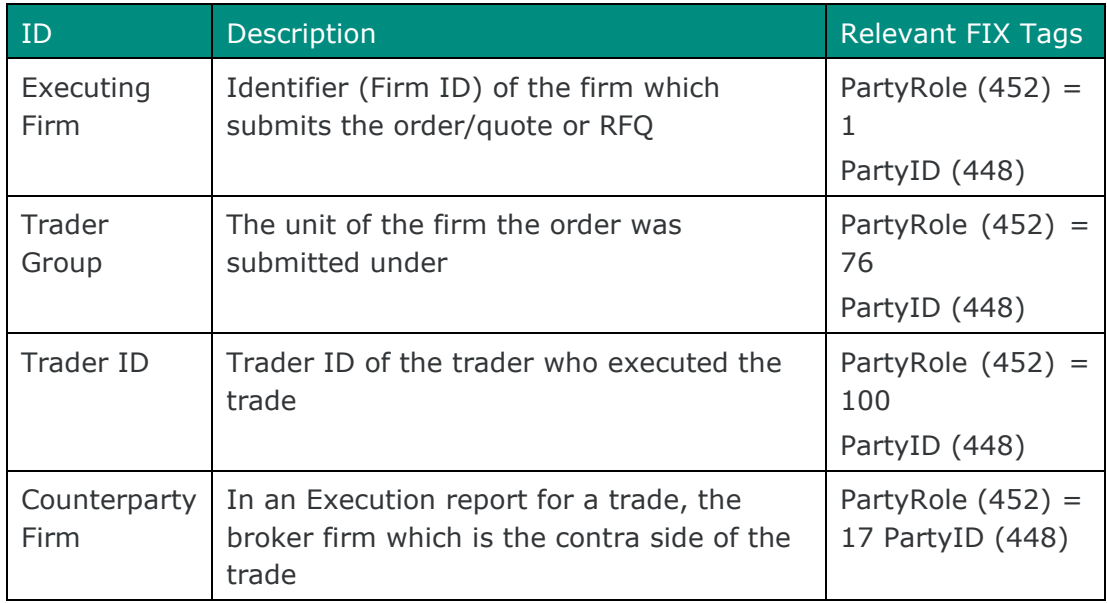

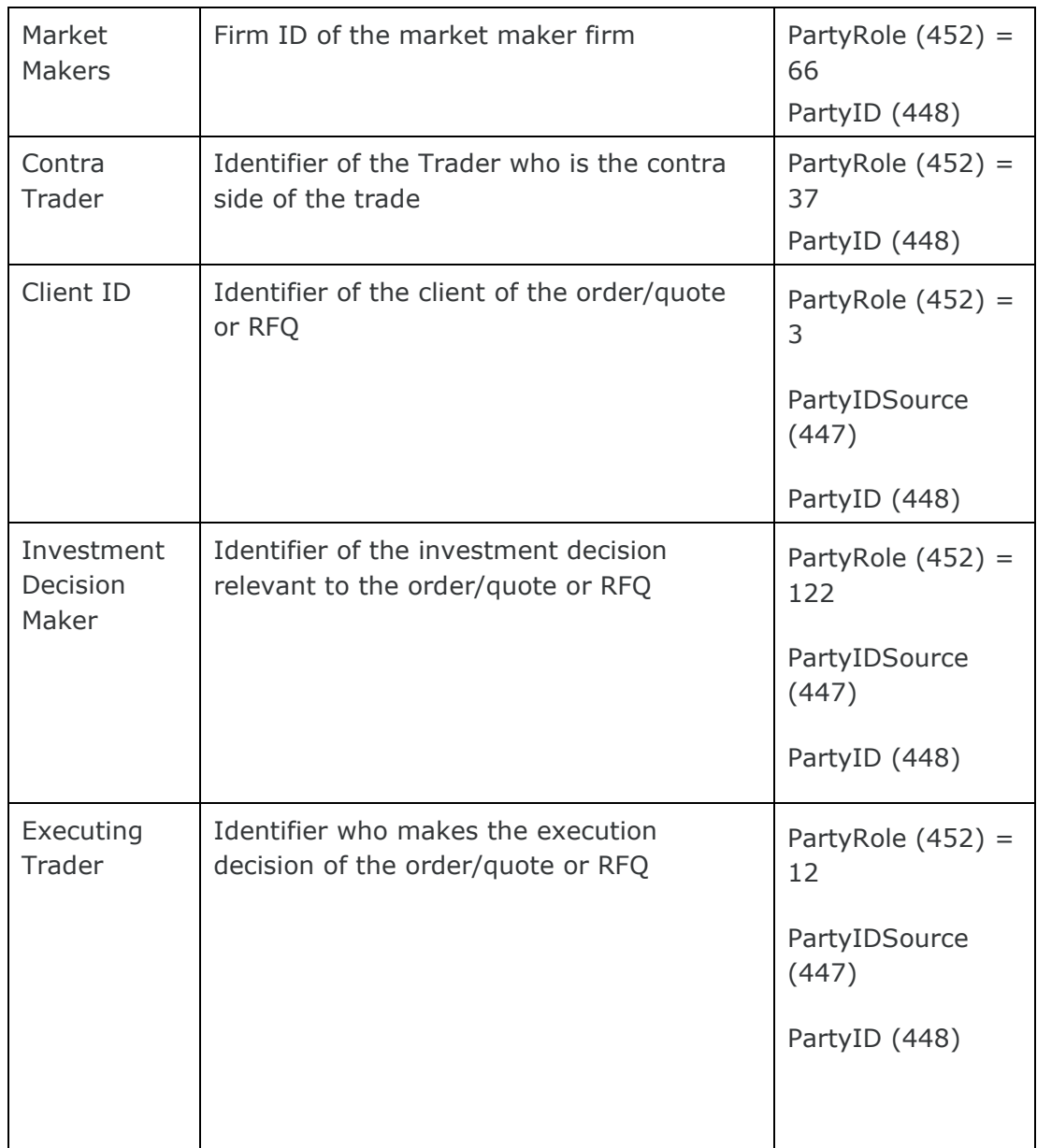

#### <span id="page-20-0"></span>2.5.5 Quotation Conventions

The values specified in the fields Price (44),) and LastPx (31) should be interpreted in terms of the applicable quotation convention for the instrument.

The values specified in these fields should be interpreted as the price per share for equity instruments. For a fixed income instrument, they should, depending on the applicable convention, be interpreted as percentage of par or yield.

The value, if any, specified in the field LastParPx (669) should always be interpreted as percentage of par.

#### <span id="page-21-0"></span>2.5.6 Fixed Income Instruments

Based on the instrument configurations, for fixed income instruments quoted in yield, the notification of an execution may include the limit price in the field ConvertedYield(30005) and traded price in the field Yield (236).

### <span id="page-21-1"></span>**2.6 Timestamps and dates**

Following timestamps used in server generated messages should be in UTC and in the YYYYMMDD-HH:MM:SS.uuuuuu format. For client generated messages both YYYYMMDD-HH:MM:SS.uuuuuu and YYYYMMDD-HH:MM:SS.sss formats are accepted.

- SendingTime (52)
- OrigSendingTime (122)
- TransactTime (60)

SendingTime is only validated when processing the Login message.

For all other messages it is not mandatory to enter milliseconds in the SendingTime (52) tag.

Following timestamps used in messages should be in UTC and in the YYYYMMDD-HH:MM:SS format.

• ExpireTime (126)

ExpireDate (432) should be in the YYYYMMDD format and specified in the local date for the server (i.e. not in UTC).

### <span id="page-21-2"></span>**2.7 Repeating groups (components/component block)**

If a repeating group is used in a message, the NoXXX field (for example NoPartyIDs field in the trading party repeating group) should be specified first before the repeating group starts. This is applicable for both the messages generated by the client and the server.

The messages generated by the server will have the fields within a repeating group in order.

The messages generated by a client should have the first field in a repeating group in order. If the first field in a repeating group is in order, a message generated by a client will be accepted; else the message will be rejected.

When a client initiated message is rejected due to the Party ID (448) corresponding to the Party Role (452) of 76 (Trader Group) being invalid, the party block with the invalid Trader Group (76) will not be included in the Execution Report message which is used to communicate the rejection. In a scenario where the request is submitted with multiple party blocks, only the party block with the invalid Trader Group (76) will be dropped from the rejected Execution Report. The other party blocks will be included in the message.

In case the client specifies duplicate repeating groups, only the last entry will be considered by the system. The server will not reject such messages.

### <span id="page-22-0"></span>**2.8 Validations of FIX Gateways**

- If a required tag is missing in a message sent by a client, the server will send a session reject message for that.
- If a conditionally required tag is missing in a message sent by a client, the server will send a business reject message for that.
- Server will also send a session reject message if the same FIX tag has been repeated within the client request. However, if a client initiated Logon message contains repeated tags; the server may not acknowledge the login request and will not send any reply.
- Also if an unsupported value is sent with a tag, an application reject message is sent by the server.
- Session level validations are done first, and business rejects and application rejects follow in that order.

### <span id="page-22-1"></span>**2.9 Repeating Group Field Validations**

- If a client sends a message with the NoXXX field equal to 0, the system will ignore the NoXXX field and validate the next field inside the repeating group (if specified) as part of the main message. That is, it will validate the next field as if the field is outside the repeating group. In such cases, the server would reject the message.
- If a client sends a message with the NoXXX field greater than 0, the system will validate the next field inside the repeating group. The next field must be the correct 'first' field of the repeating group. For example, if

the NoPartyIDs = 1, then the next field must be PartyID. If this field is not the correct 'first' field inside the repeating group, the system will reject the message. If the 'first' field specified is correct, then the system will not validate the order of the remaining fields in the repeating group. Please

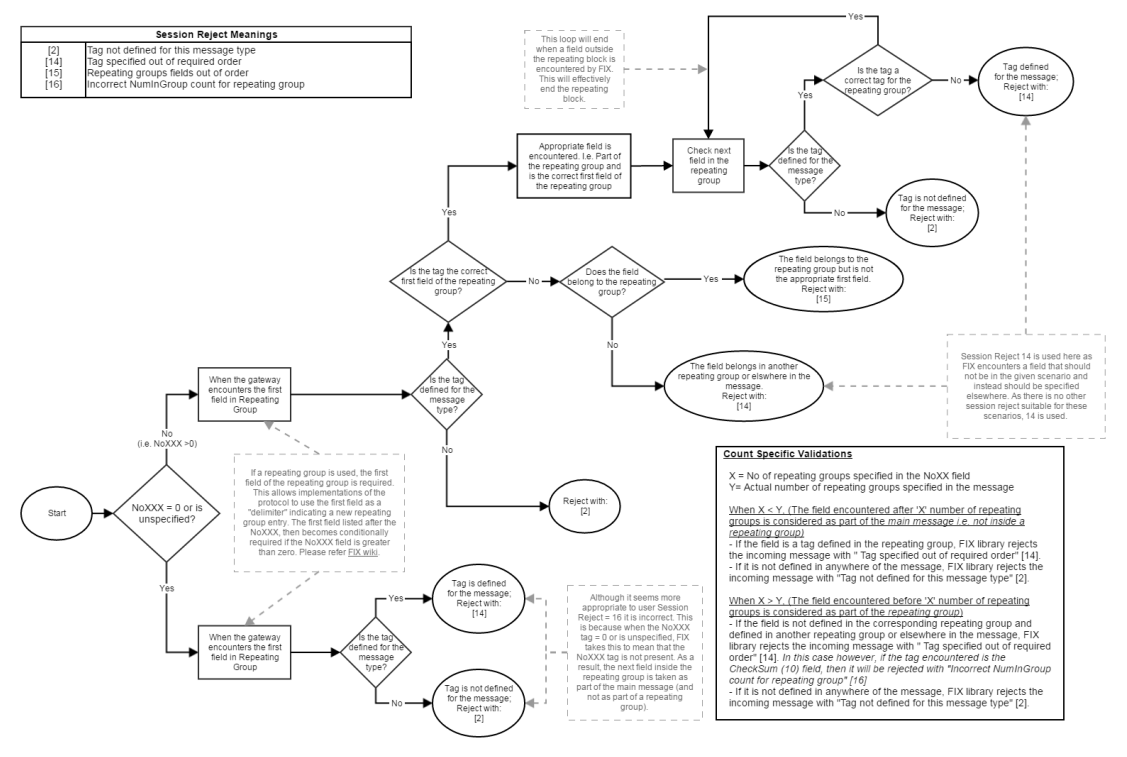

refer the below diagram for details.

### <span id="page-23-0"></span>**2.10 FIX Trading Gateway**

In RFQ functionality, single message can be used in different scenarios as a server generated message as well as a client generated message. In each scenario where a specific message is used, if additional fields which are defined for the message, but not defined for the scenario are received, the system will ignore such fields and process the message. That means if a client specifies a field which is stamped by the server generated version of the message, the message will be accepted. However such fields will still be subjected to session layer validations such as data type and the length.

### <span id="page-24-0"></span>**2.11 Functional and Implementation Limitations**

- 1. Handling unsupported and undefined tags:
	- If an unsupported tag or undefined tag is specified in the header or the body of an Administrative message, the system ignores this tag and process the rest of the message.
	- If an unsupported header tag is specified in the header of an Application message, the system ignores this tag and process the rest of the message.
	- If an unsupported body tag or an invalid tag is specified in the Application message header or body, the message is rejected with a Session Reject.
- 2. The maximum length supported by the system for the field PartyID (448) is 11. Thus, the value in the PartyID field will be truncated to length 11 prior to the "user" validation. For example, if the value of PartyRole(452) is 76 (Trader Group), the system will accept the order if there is a corresponding trader group for the value in PartyID (448) field after the truncation. Otherwise, the order will be rejected with reject reason "Unknown user (OwnerID)"
- 3. When an Order Mass Status Request is rejected at its entirety, an Execution Report is generated but it does not carry a client order id as the rejection is not related to a specific order. Hence this is an exception to the fact that tag 11 is required in the Execution Report.

# <span id="page-25-0"></span>**3 CONNECTIVITY**

### <span id="page-25-1"></span>**3.1 CompIDs**

The CompID of each client must be registered with EuroTLX before FIX communications can begin. A single client may have multiple connections to the server (i.e. multiple FIX sessions, each with its own CompID).

The CompID of the server is FGW. The messages sent to the server should contain the CompID assigned to the client in the field SenderCompID (49) and the Exchange CompID in the field TargetCompID (56). The messages sent from the server to the client will contain the Exchange CompID in the field SenderCompID (49) and the CompID assigned to the client in the field TargetCompID (56).

#### <span id="page-25-2"></span>3.1.1 Passwords

Each new CompID will be assigned a password on registration. Clients are required to change the password to one of their choosing via the Logon message. The status of the new password (i.e. whether it is accepted or rejected) will be specified in the SessionStatus (1409) field of the Logon sent by the server to confirm the establishment of a FIX connection. The new password will, if accepted, be effective for subsequent logins.

In terms of the EuroTLX password policy, the initial password of each username must be changed at least once. If not, the client will be unable to login to the server. In such a case, the client should contact EuroTLX.

### <span id="page-25-3"></span>**3.2 Production IP addresses and ports**

The IP addresses and ports for the drop gateway will be published in a separate configuration document.

### <span id="page-26-0"></span>**3.3 FIX gateway failover and Disaster Recovery Site**

#### **FIX gateway failover**

In the event of failure of a single FIX Gateway participants should connect / logon via the corresponding Alternate gateway. Any attempt to logon to the Alternate Gateway outside of any failure event will be refused.

In case of unexpected disconnection from the FIX Gateway participants should attempt to re-connect a total of three times, with 3 seconds between each attempt, before attempting to connect to the Alternate Gateway.

Once connected to the Alternate Gateways, the FIX Gateway will increment outbound (to the participant) message sequence numbers by a configurable amount (customer inbound sequence number incremented to 5000) to ensure that any messages in-flight at the time of failure can be recovered.

Following log-on to the Alternate Gateway any Execution Reports or Trade Capture Reports generated by the system whilst participants are disconnected (including deletions due to Cancel on Disconnect) will automatically be re-sent. Should the number of messages that need to be re-sent exceed 2000 then only the last 2000 messages will be re-sent. Customers will be required to send a Resend Request to recover the remaining messages.

After six failed connection attempts (three on each Gateway) this may indicate a serious issue and the Exchange should be contacted for guidance.

Please contact the Service Desk team (**[service-desk@borsaitaliana.it](mailto:service-desk@borsaitaliana.it)**, Toll Free: 0080026772000, from mobile +390245411399).

#### .**Disaster Recovery Site**

Millennium Exchange operates in cold standby mode. In the event of total loss of the Primary Site London Stock Exchange will activate the Disaster Recovery Site. This procedure is expected to take in the order of 2 hours.

In the event of disaster recovery only trades that have been sent to participants via a Trade Capture Report (TCR) from the Post Trade Gateway will be guaranteed to have been sent to clearing and settlement (if applicable).

Participants should disregard any trades for which only the Execution Report (and not the TCR) has been sent.

Once the Disaster Recovery Site is active then all order and quote books will be cancelled and the trading system will be re-started.

Participants should note that no updated Execution Reports will be sent identifying those orders cancelled together with the activation of the DR site.

Following the Disaster Recovery invocation, participants should connect to the Disaster Recovery Gateways.

All instruments will be reinstated in an auction call state. Instruments for which this is not applicable will be reinstated to a Pre-Mandatory Trading Session.

Following recovery to the Disaster Recovery Site it is recommended for all participants to:

- execute an Own Trade Download to confirm which trades have been sent to clearing and settlement
- execute an Own Order Book Download to confirm that no orders are currently active

Once the Disaster Recovery Site is active all FIX message sequence numbers will be reset to 1 on the Exchange FIX Gateways. Customers must also reset their outgoing sequence numbers to 1 before reconnecting to Disaster Recovery Site.

### <span id="page-27-0"></span>**3.4 Slow Consumers**

If a consumer is not consuming at all, the history channel subscription will be suspended with the exception for OOBD (Own Order Book Download) requests. A slow consumer will be disconnected in the case of OOBD requests.

### <span id="page-27-1"></span>**3.5 Message Rate Throttling**

Message rate throttling is a scheme for throttling message traffic where each CompID is only permitted to submit up to a specified number of messages per second.

Additional information will be provided in a separate configuration document.

Every message that exceeds the maximum rate of a CompID will be rejected via a Business Message Reject. Such a message will include a BusinessRejectReason (380) of Other (0) and an indication that the rejection was due to throttling in the Text (58) field.

A CompID will be disconnected by the server if its message rate exceeds its maximum rate more than 5 times in any 30 second duration. In such a case, the server will transmit a Logout message. The Logout message will be sent with SessionStatus(1409) = 102 (Logout by market operations) and Text = "Maximum Message Rate Exceeded". After a considerable time (5 seconds) following the Logout message, the server will terminate the TCP/IP connection.

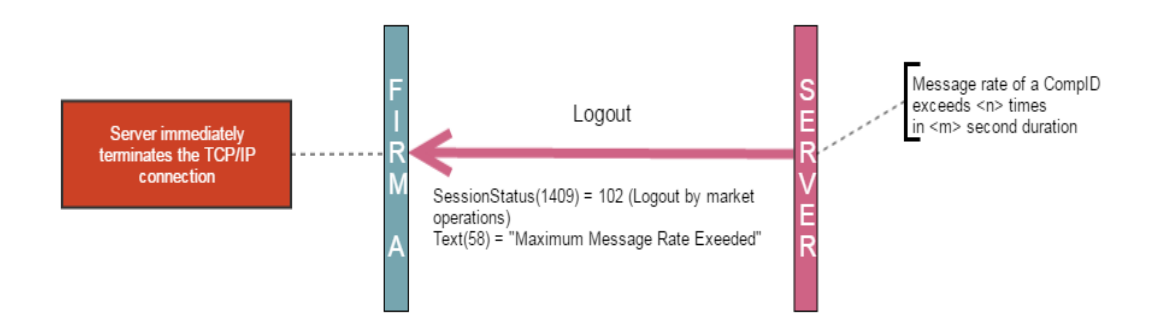

# <span id="page-29-0"></span>**4 FIX CONNECTIONS AND SESSIONS**

### <span id="page-29-1"></span>**4.1 Establishing a FIX connection**

Each client will use the assigned IP address and port to establish a TCP/IP session with the server.

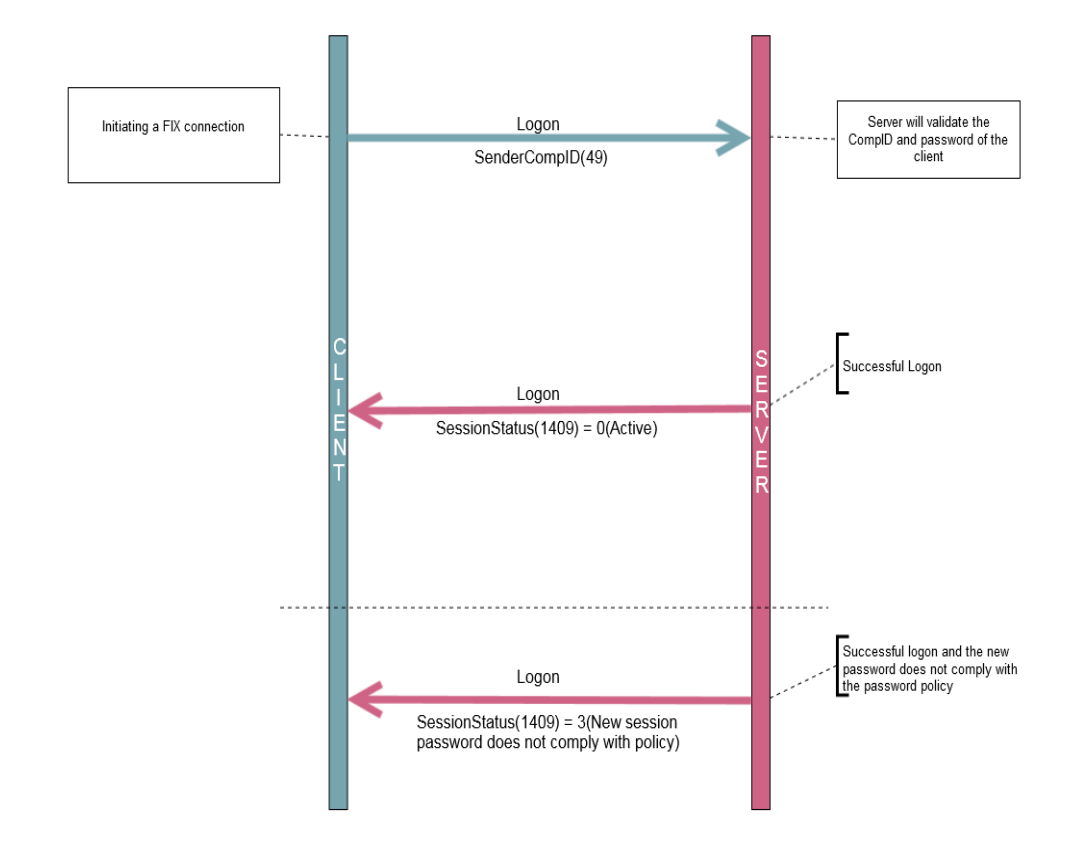

The server will break the TCP/IP connection if messages are received before the exchange of Logons.

When the client sends a logon with a sequence number higher than expected by the FIX Gateway, the FIX gateway will send a Resend Request. Once the response/s to the Resend Request is processed by the FIX Gateway, the FIX Gateway would send a Test Request to make sure both the client and server is in sync before sending out any missed or new application messages.

Once a response to the Logon message has been received, a client can start sending additional messages to the server. System will start sending the client any new or missed Application Messages immediately after the Logon Reply is sent.

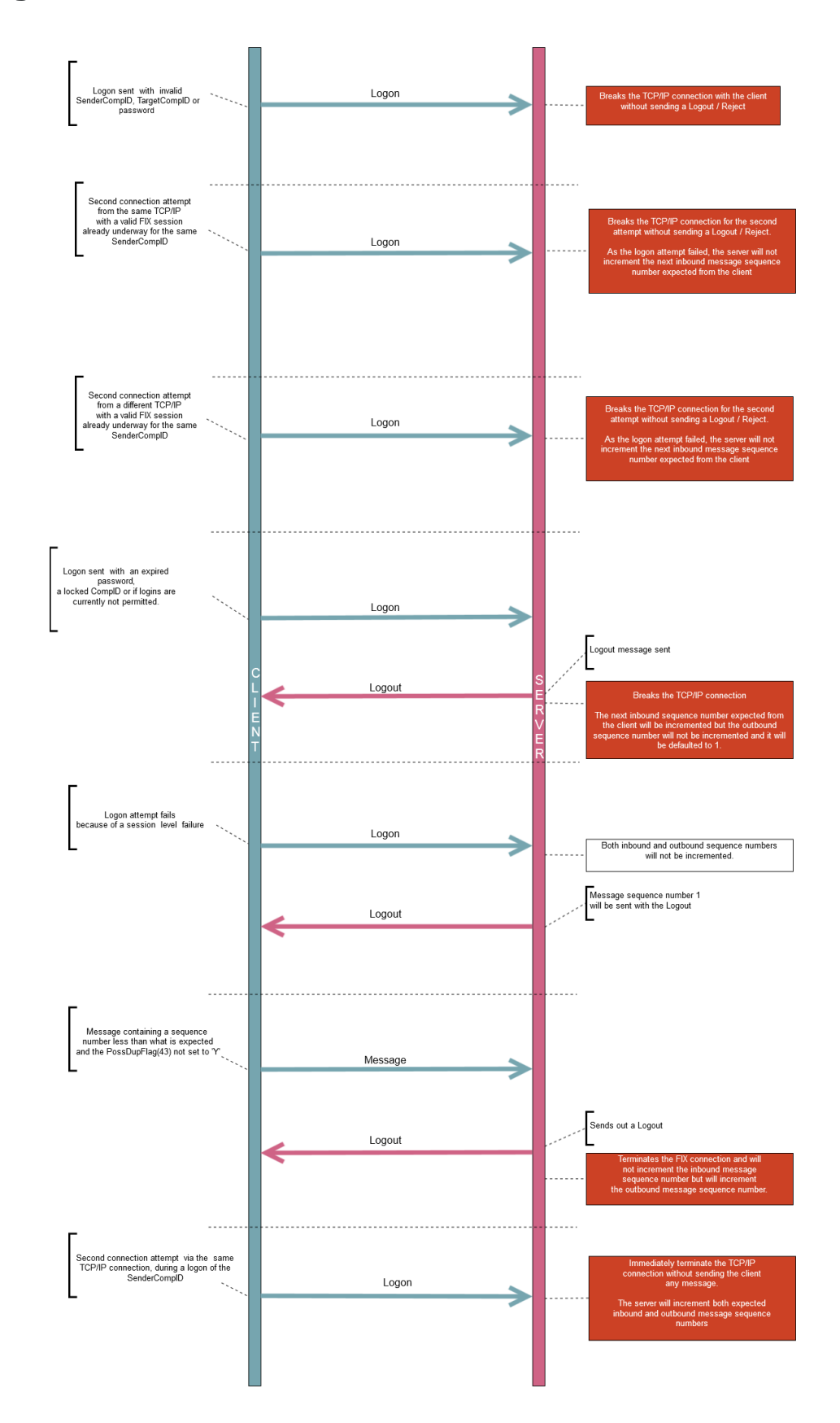

#### **Logon failures and connection terminations**

The outbound sequence number will be 1 only if ResetSeqNumFlag (141) is set to 'Y' in the Logon message sent by the client. If the ResetSeqNumFlag is set to 'N', there is no assurance that the MsgSeqNum(34) of the reply message to Logon will be 1.

#### **Rapid login/logouts**

A protection mechanism has been implemented to protect the gateway from rapid login/logouts. Login/logouts happening within a period of 50 ms will be considered as a rapid login/logout. If a user reaches 100 number of rapid login/logouts within 600 seconds, any subsequent login/logouts will be delayed by a variable time period which is computed based on the number of rapid login/logouts. This will reset after 600 seconds given that the user does not perform any rapid login/logouts within this period.

### <span id="page-32-0"></span>**4.2 Maintaining a FIX session**

A FIX session is maintained using Message Sequence Numbers and Heartbeat messages.

#### <span id="page-32-1"></span>4.2.1 Message sequence numbers

As outlined in the FIXT protocol, the client and server will each maintain a separate and independent set of incoming and outgoing message sequence numbers. Sequence numbers should be initialized to 1 (one) at the start of the FIX session and be incremented throughout the session.

Monitoring sequence numbers will enable parties to identify and react to missed messages and to gracefully synchronize applications when reconnecting during a FIX session.

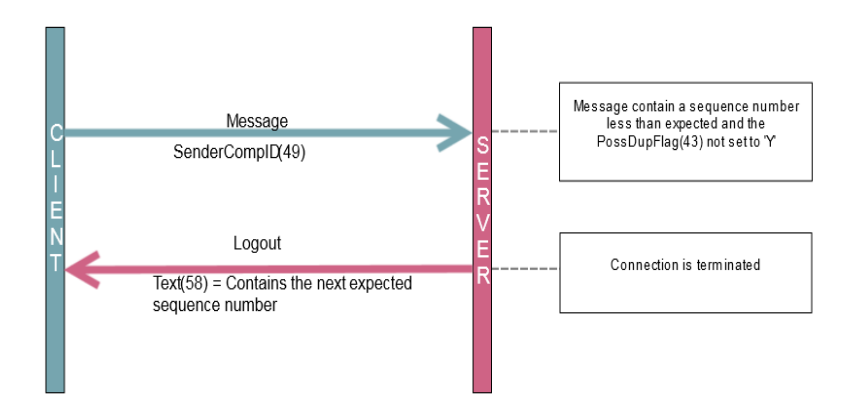

If the server receives a message that cannot be processed (malformed message) it will not respond to that message and will not increment the sequence number maintained. In such a scenario, when the next readable message is received by the server it will detect a sequence gap between the client and server. The server will send a Resend Request to the client requesting for messages from the sequence number the server is maintaining. If the client does not correct the malformed message to a readable one, the above event model will be repeated until there is no sequence gap.

A FIX session will not continue to the next trading day. The server will initialize its sequence numbers at the start of each day. The client is expected to employ the same logic.

#### <span id="page-33-0"></span>4.2.2 Heartbeats

The client and server will use the Heartbeat message to exercise the communication line during periods of inactivity and to verify that the interfaces at each end are available. The heartbeat interval will be the HeartBtInt (108) specified in the client's Logon message.

The server will send a Heartbeat anytime it has not transmitted a message for the heartbeat interval. The client is expected to employ the same logic.

As a safety mechanism, the system will not allow the user to login if the HeartBtInt is set to 0. The following behaviour is expected if the server receives a Logon with the HeartBtInt set to 0.

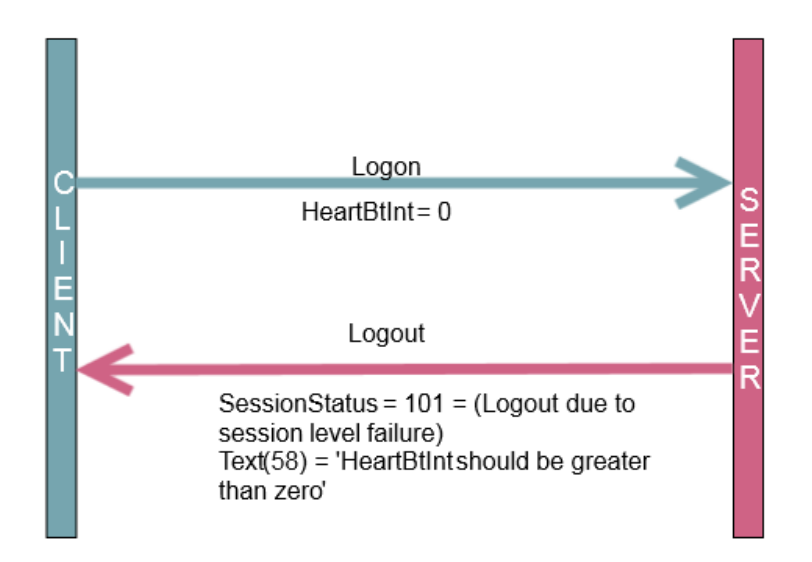

If the server detects inactivity for a period longer than the heartbeat interval plus a reasonable transmission time (a total inactivity period of three heartbeat intervals), it will send a Test Request message to force a Heartbeat from the client. If a response to the Test Request is not received by a reasonable transmission time (three heartbeat intervals), the server will send a Logout and break the TCP/IP connection with the client.

For the server to reset the heartbeat missed count, the message received in response to the Test Request message should be a heartbeat message. However it's not obligatory for client's heartbeat message to have the same Test Request ID as the respective Test Request message. Even if the value is different or if the field does not contain a value, the heartbeat missed count will be reset.

The client is expected to employ similar logic if inactivity is detected on the part of the server.

#### <span id="page-34-0"></span>4.2.3 Increasing expected sequence number

The client or server may use the Sequence Reset message in Gap Fill mode if it wishes to increase the expected incoming sequence number of the other party.

The client or server may also use the Sequence Reset message in Sequence Reset mode if it wishes to increase the expected incoming sequence number of the other party. The Sequence Reset mode should only be used to recover from an emergency situation. It should not be relied upon as a regular practice.

### <span id="page-35-0"></span>**4.3 Terminating a FIX connection**

The client is expected to terminate each FIX connection at the end of each trading day before the server shuts down. The client will terminate a connection by sending the Logout message. The server will respond with a Logout to confirm the termination. The client will then break the TCP/IP connection with the server.

As recommended in the FIXT protocol, clients are advised to transmit a *Test Reques*t, to force a *Heartbeat* from the server, before initiating the logout process.

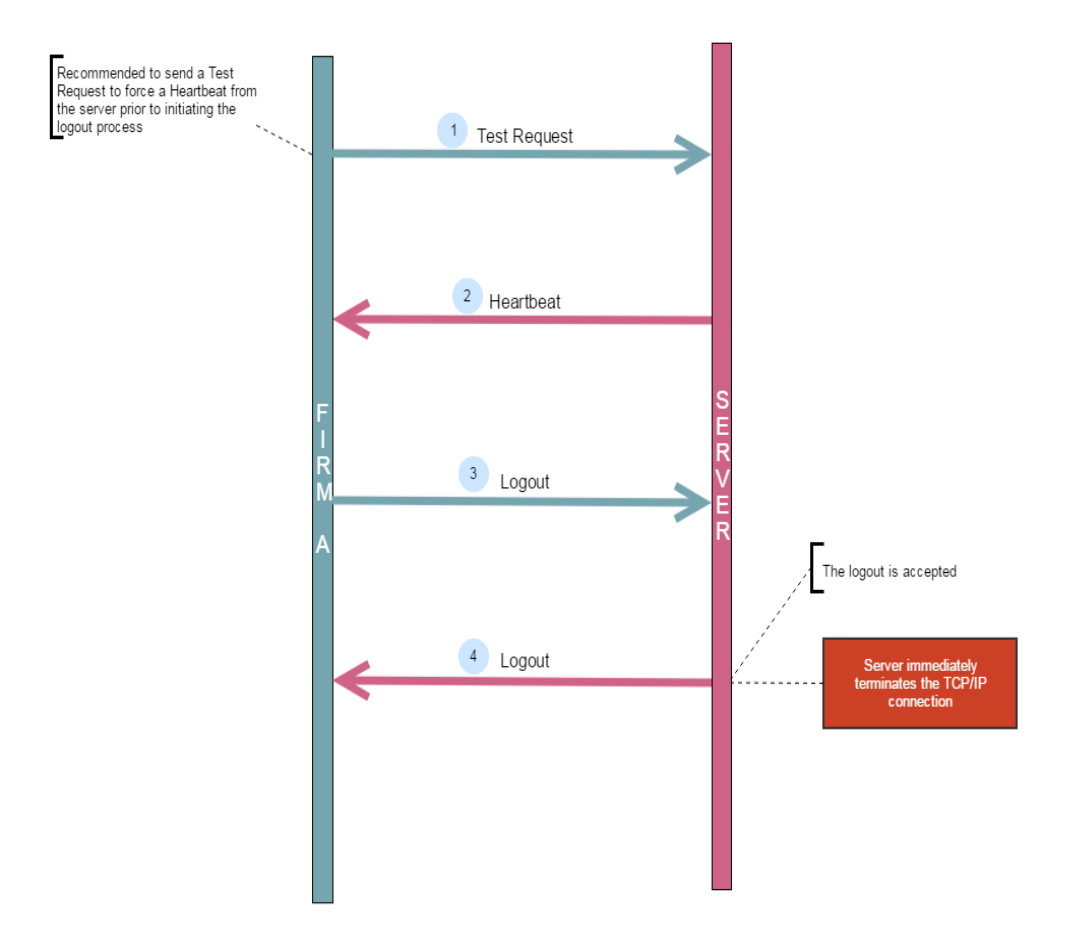

All open TCP/IP connections will be terminated by the server when it shuts down (a Logout will be sent). Under exceptional circumstances the server may initiate the termination of a connection during the trading day by sending the [Logout](#page-44-1) message.

If, during the exchange of Logout messages, the client or server detects a sequence gap, it should send a Resend [Request.](#page-46-3)

### <span id="page-36-0"></span>**4.4 Re-establishing a FIX session**

If a FIX connection is terminated during the trading day it may be re-established via an exchange of Logon messages. Once the FIX session is re-established, the message sequence numbers will continue from the last message successfully transmitted prior to the termination.

#### <span id="page-36-1"></span>4.4.1 Reset initiated by the client

If the client requires both parties to initialize (i.e. reset to 1) sequence numbers, it may use the ResetSeqNumFlag (141) field of the Logon message. The server will respond with a Logon with the ResetSeqNumFlag (141) field set to "Y" to confirm the initialization of sequence numbers. In such cases, if the MsgSeqNo (34) of the Logon message is not reset to 1, the server will break the TCP/IP connection after sending a Logout. It will include a SessionStatus (1409) of Logout due to session level failure (101) and an indication of the rejection in the Text (58) field.

A client may also manually inform EuroTLX that it would like the server to initialize its sequence numbers prior to the client's next login attempt.

These features are intended to help a client manage an emergency situation. Initializing sequence numbers on a re-login should not be relied upon as a regular practice.

#### <span id="page-36-2"></span>4.4.2 Reset initiated by the server

The system has been designed with fault tolerance and disaster recovery technology that should ensure that the server retains its incoming and outgoing message sequence numbers for each client in the unlikely event of an outage.

However, clients are required to support a manual request by EuroTLX to initialize sequence numbers prior to the next login attempt.

# <span id="page-37-1"></span><span id="page-37-0"></span>**5 RECOVERY**

### **5.1 Resend requests**

The client may use the Resend Request message to recover any lost messages. As outlined in the FIXT protocol, this message may be used in one of three modes:

- (i) To request a single message. The BeginSeqNo (7) and EndSeqNo (16) should be the same.
- (ii) To request a specific range of messages. The BeginSeqNo (7) should be the first message of the range and the EndSeqNo (16) should be the last of the range.
- (iii) To request all messages after a particular message. The BeginSeqNo (7) should be the sequence number immediately after that of the last processed message and the EndSeqNo (16) should be zero (0).
	- (a) The server caches a maximum number of messages transmitted to the client. Clients are unable to use a Resend Request to recover messages not in the server's cache (cache size will be confirmed at a later date). If the client requests for a range of messages that have sequence numbers falling outside the cache size, a [Sequence Reset](#page-49-1) message in Gap Fill mode will be sent for the missing messages and will send the available messages as per the request after that.

### <span id="page-37-2"></span>**5.2 Possible duplicates**

The server handles possible duplicates according to the FIX protocol. The client and server will use the PossDupFlag (43) field to indicate that a message may have been previously transmitted with the same MsgSeqNum (34).

### <span id="page-37-3"></span>**5.3 Possible resends**

#### <span id="page-37-4"></span>5.3.1 Client-initiated messages

The server does not handle possible resends for the client-initiated messages (e.g. New Order – Single, Quote, etc.) and ignores the value in the PossResend (97) field of such messages.

#### <span id="page-38-0"></span>5.3.2 Server-initiated messages

The server may, in the circumstances outlined in **Sections 5.4**, use the PossResend (97) field to indicate that an application message may have already been sent under a different MsgSeqNum (34). The client should validate the contents (e.g. ExecID) of such a message against those of messages already received during the current trading day to determine whether the new message should be ignored or processed.

### <span id="page-38-3"></span><span id="page-38-1"></span>**5.4 Transmission of missed messages**

The Execution Reports generated during a period when a client is disconnected from the server will be sent to the client when it next reconnects. In the unlikely event the disconnection was due to an outage of the server, all such messages will include a PossResend (97) of "Y".

If a client is disconnected while an Open Order Download request submitted by the client is being processed by the server, requested Execution Reports will not be transmitted to the client when it next reconnects. In such situations the client is expected send the Open Order Download request to the server once the connection is re-established.

### <span id="page-38-4"></span><span id="page-38-2"></span>**5.5 Resending previous execution reports**

A client may manually inform the Service Desk that it would like the server to resend all of the Execution Reports generated during the current trading day that it is eligible to receive when it next logs in. All resent Execution Reports will include a PossResend (97) of "Y".

This feature is intended to help a client manage an emergency situation and it should not be relied upon as a regular practice.

# <span id="page-39-0"></span>**6 MESSAGE FORMATS**

This section provides details on the header and trailer, the seven administrative messages and two application messages utilized by the server. Any message not included in this section will be ignored by the server. Client-initiated messages not included in this section are rejected by the server via a Reject or Business Message Reject. All fields are encoded using printable ASCII.

Customers have to ensure that all "string" fields, for client-initiated messages, contain only ASCII characters from 32 to 126 Decimals included

### <span id="page-39-1"></span>**6.1 Supported message types**

#### <span id="page-39-2"></span>6.1.1 Administrative messages

All administrative messages may be initiated by either the client or the server.

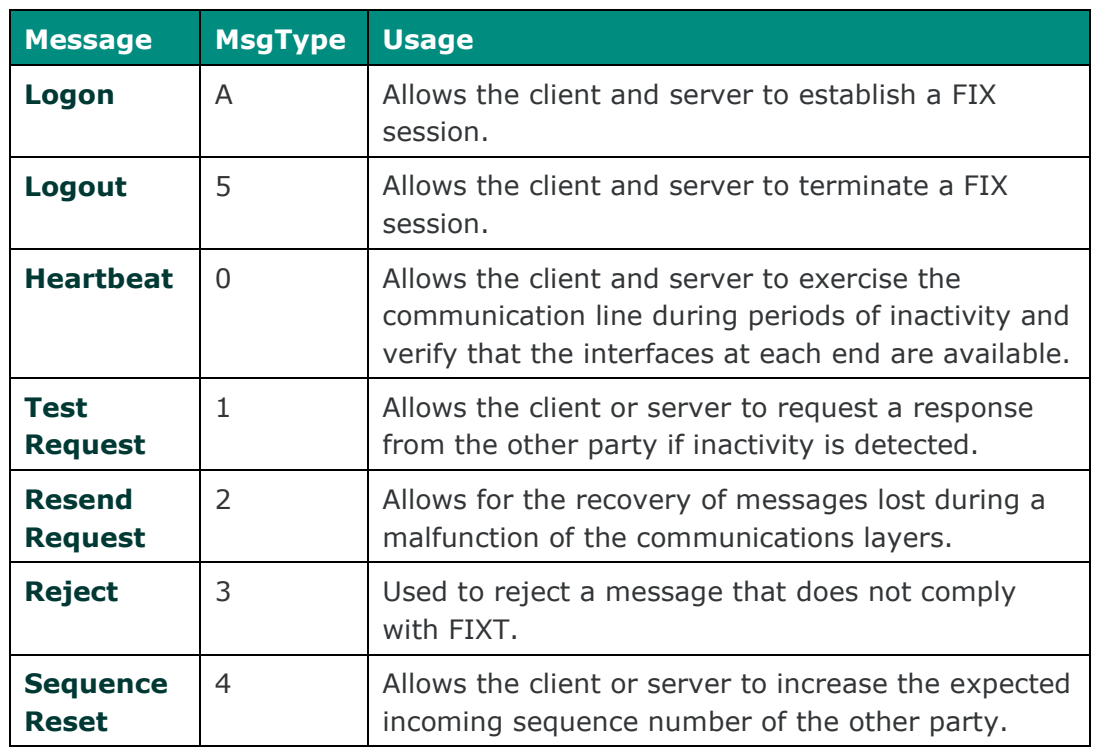

### <span id="page-40-0"></span>6.1.2 Application messages

#### **6.1.2.1 CLIENT-INITIATED**

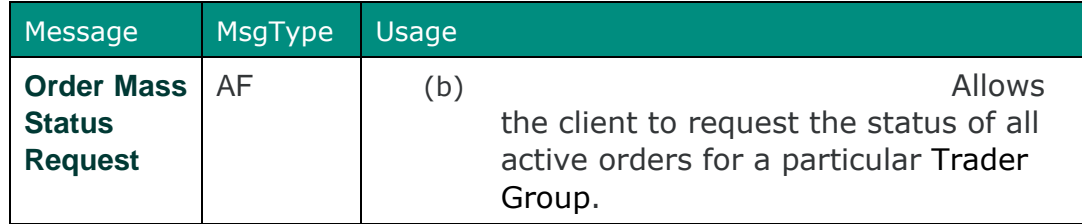

#### **6.1.2.2 SERVER-INITIATED**

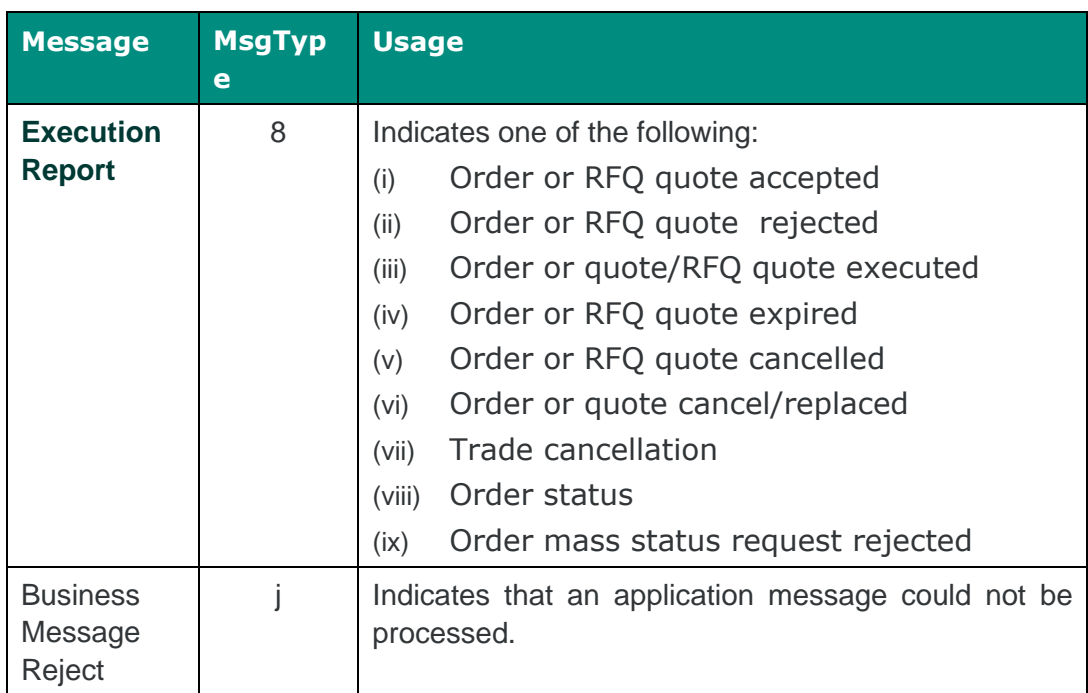

# <span id="page-40-1"></span>**6.2 Message header and trailer**

<span id="page-40-2"></span>6.2.1 Message header

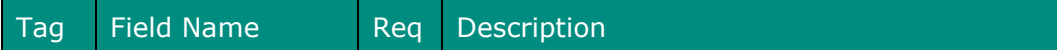

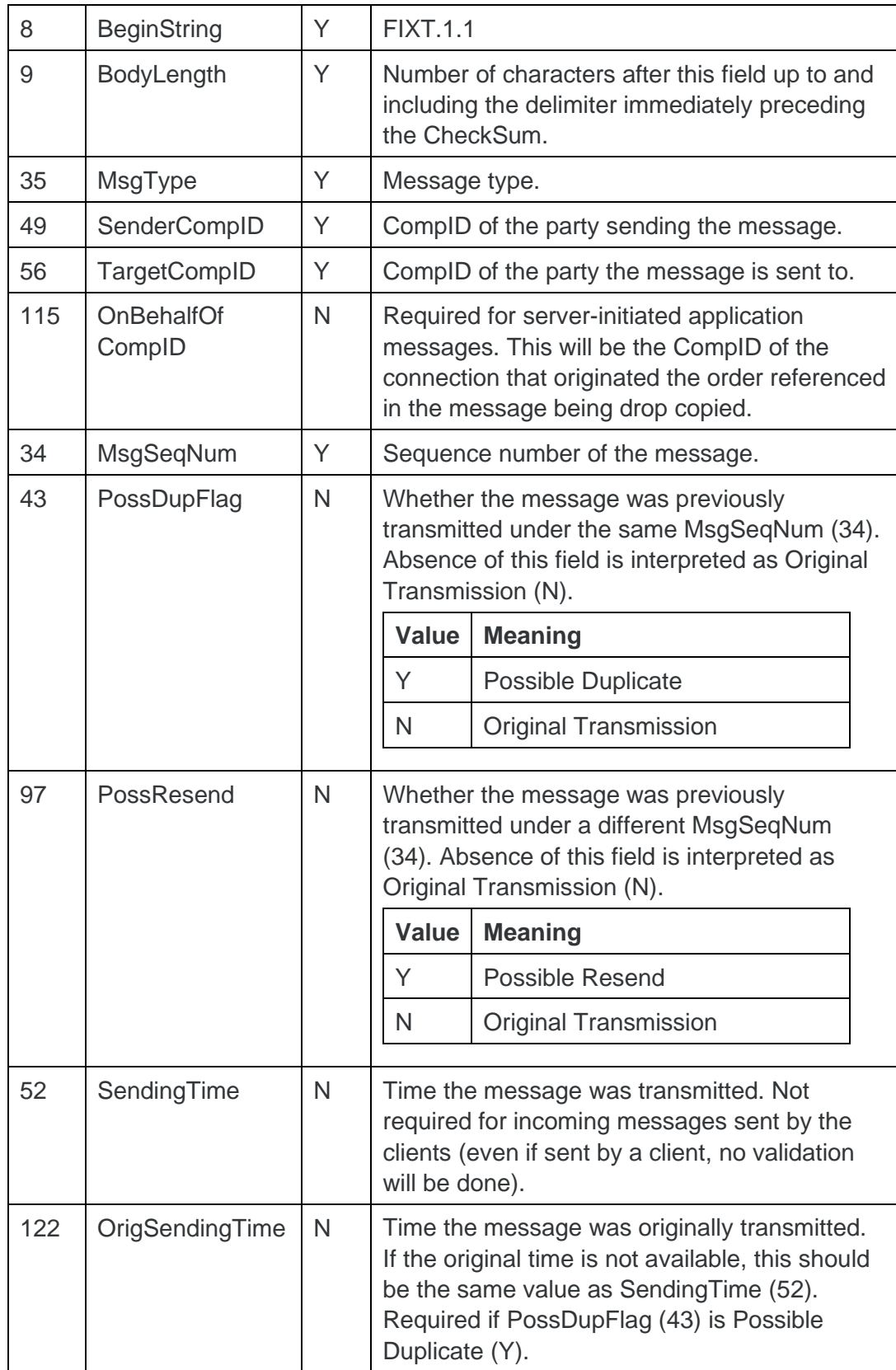

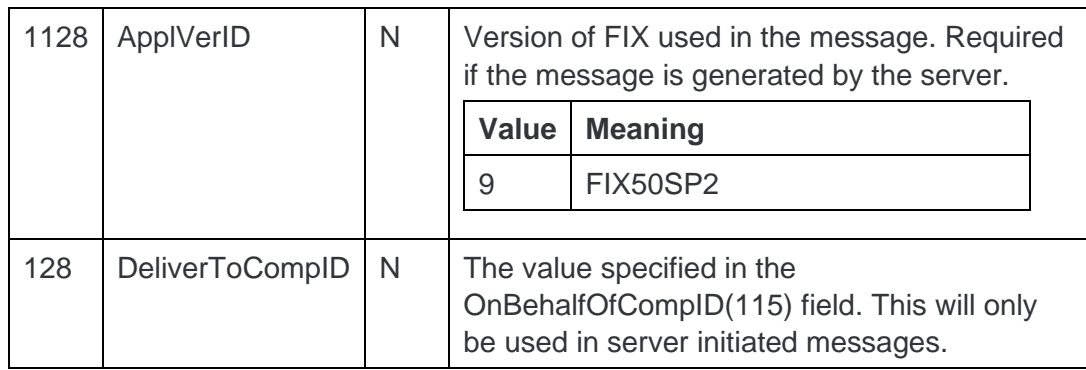

### <span id="page-42-0"></span>6.2.2 Message trailer

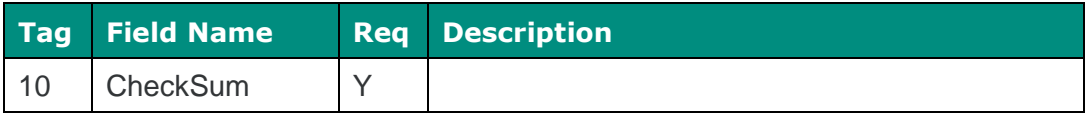

# <span id="page-43-0"></span>**6.3 Administrative messages**

### <span id="page-43-1"></span>6.3.1 Logon

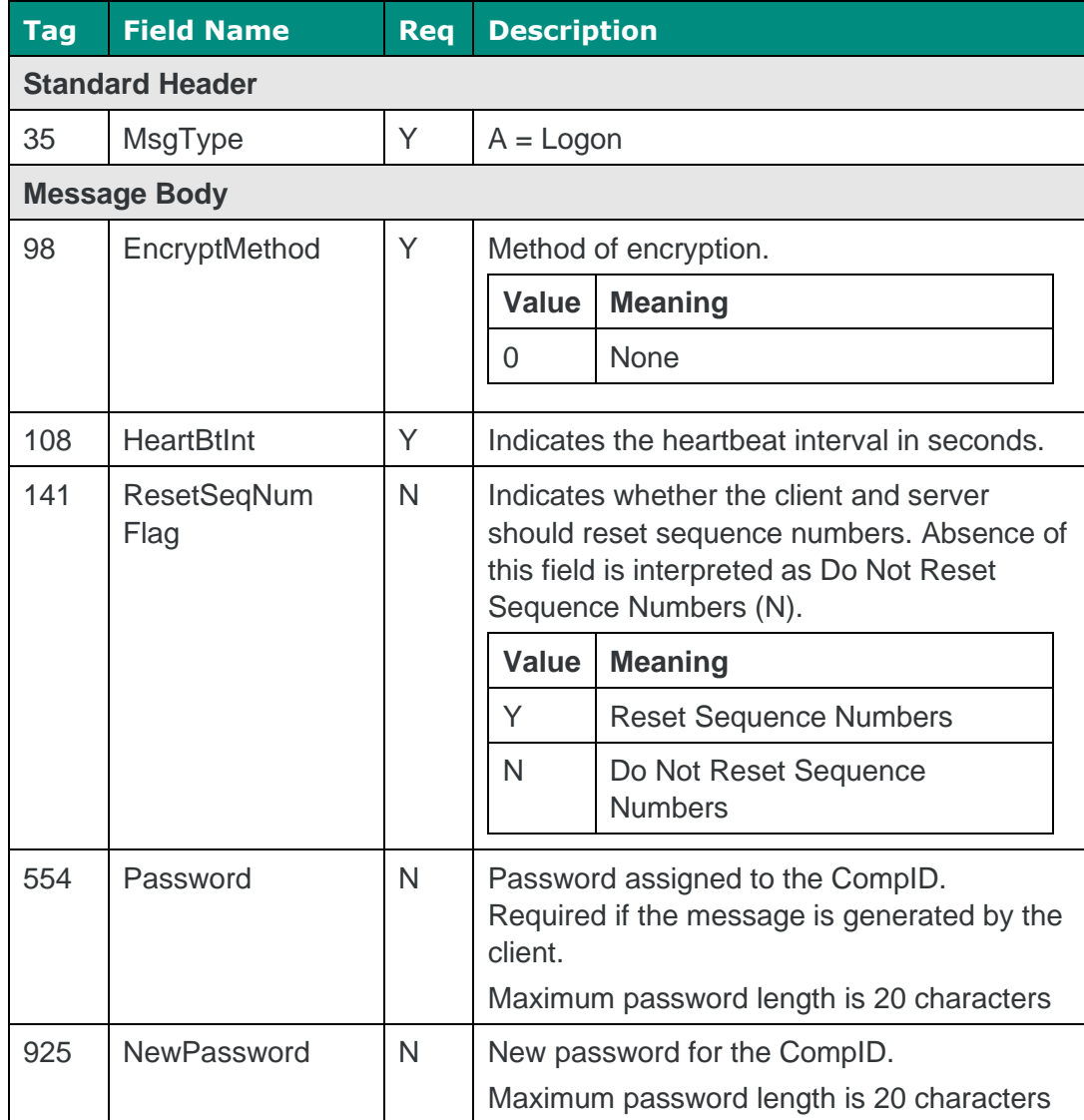

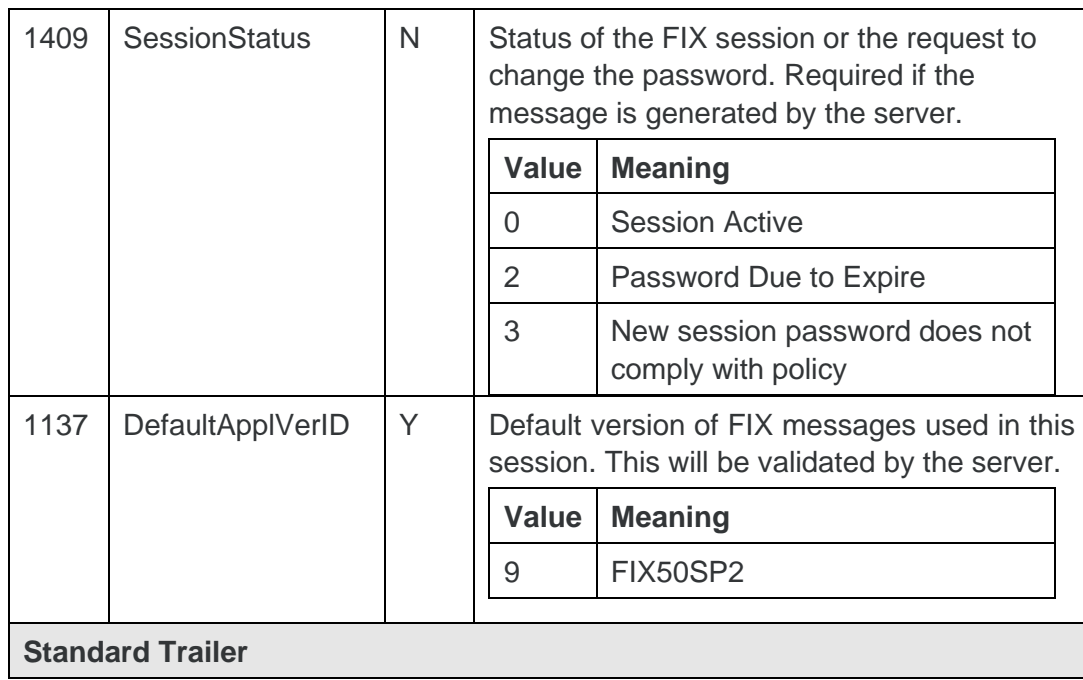

### <span id="page-44-1"></span><span id="page-44-0"></span>6.3.2 Logout

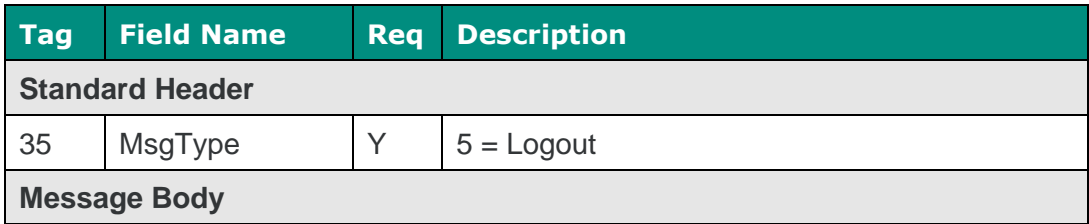

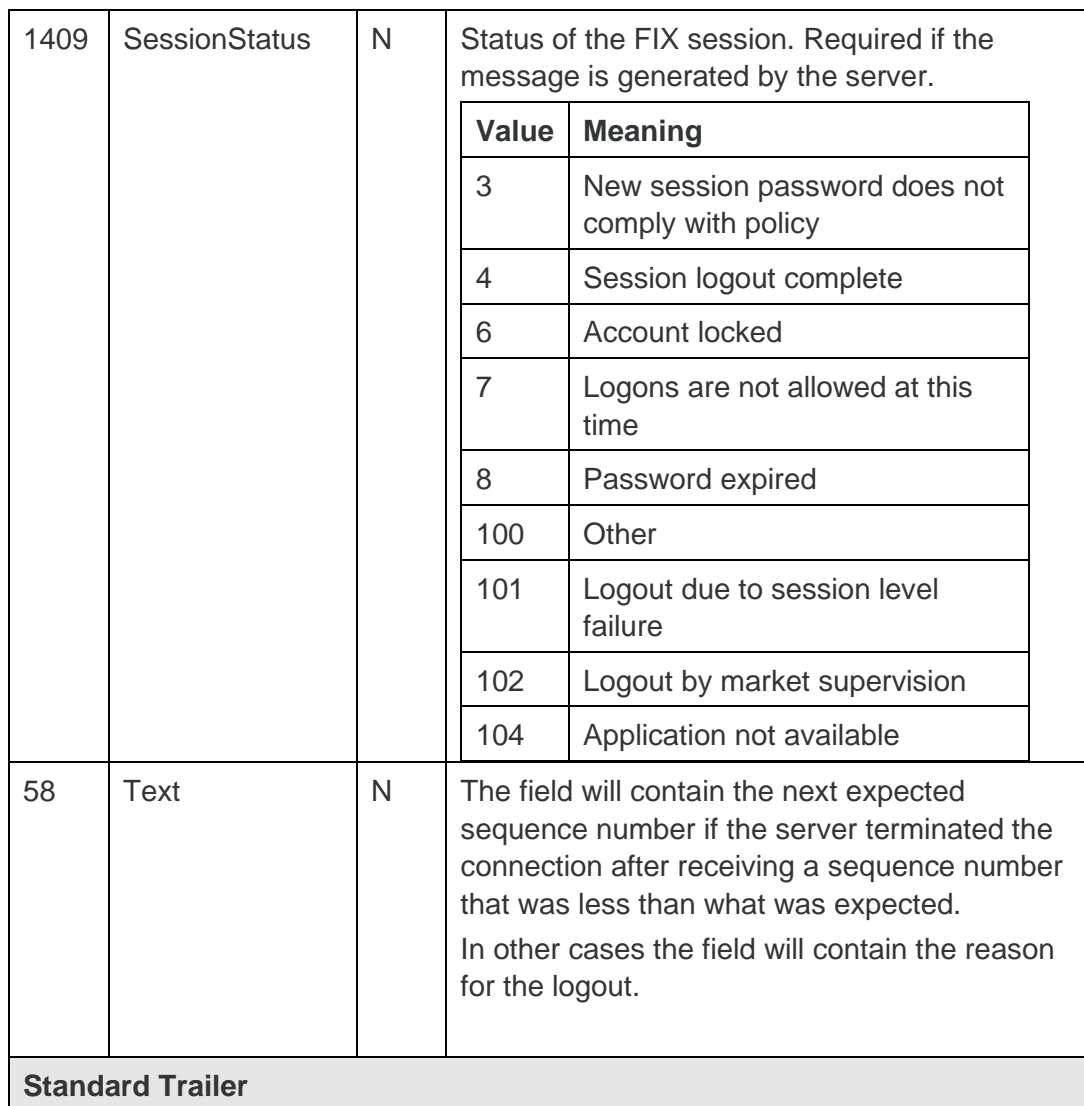

### <span id="page-45-1"></span><span id="page-45-0"></span>6.3.3 Heartbeat

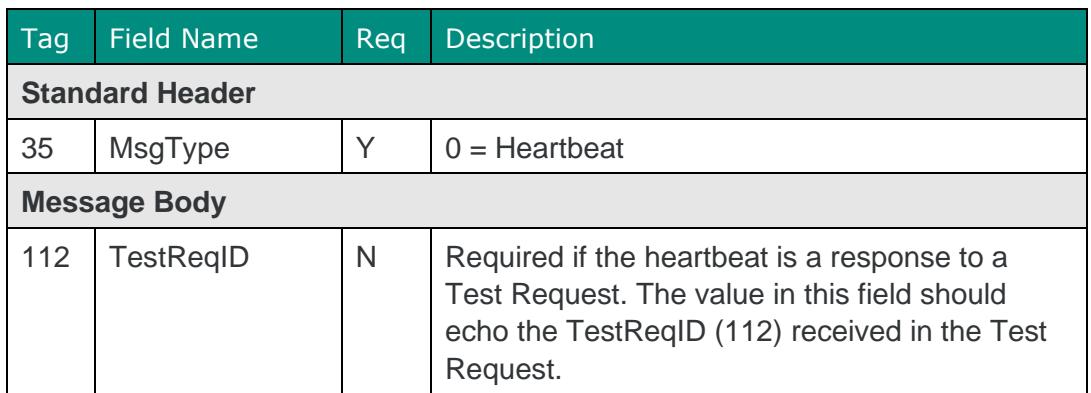

### <span id="page-46-4"></span><span id="page-46-0"></span>6.3.4 Test request

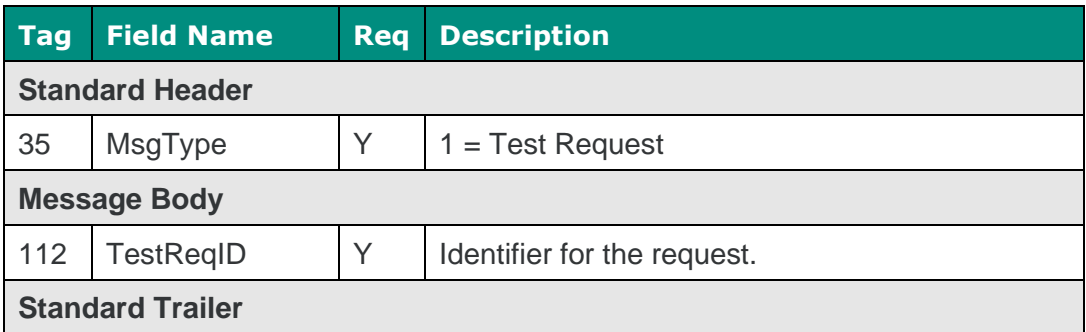

### <span id="page-46-5"></span><span id="page-46-3"></span><span id="page-46-1"></span>6.3.5 Resend request

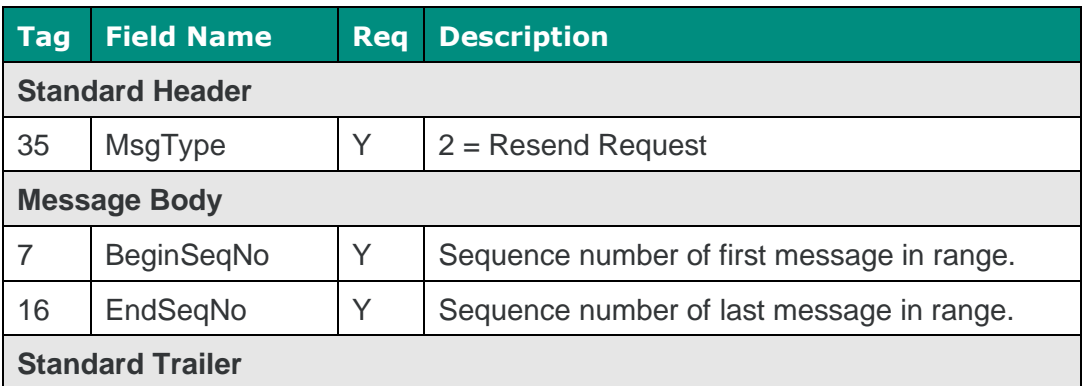

### <span id="page-46-2"></span>6.3.6 Reject

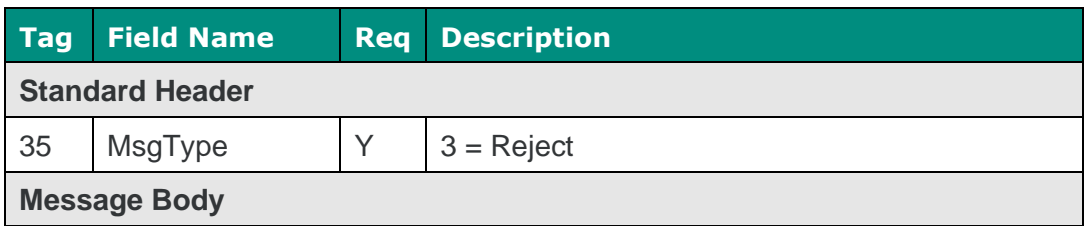

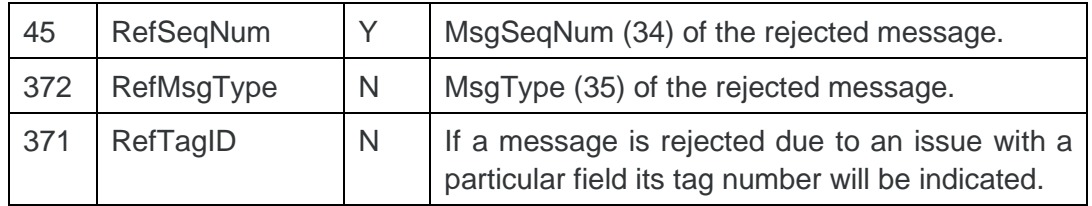

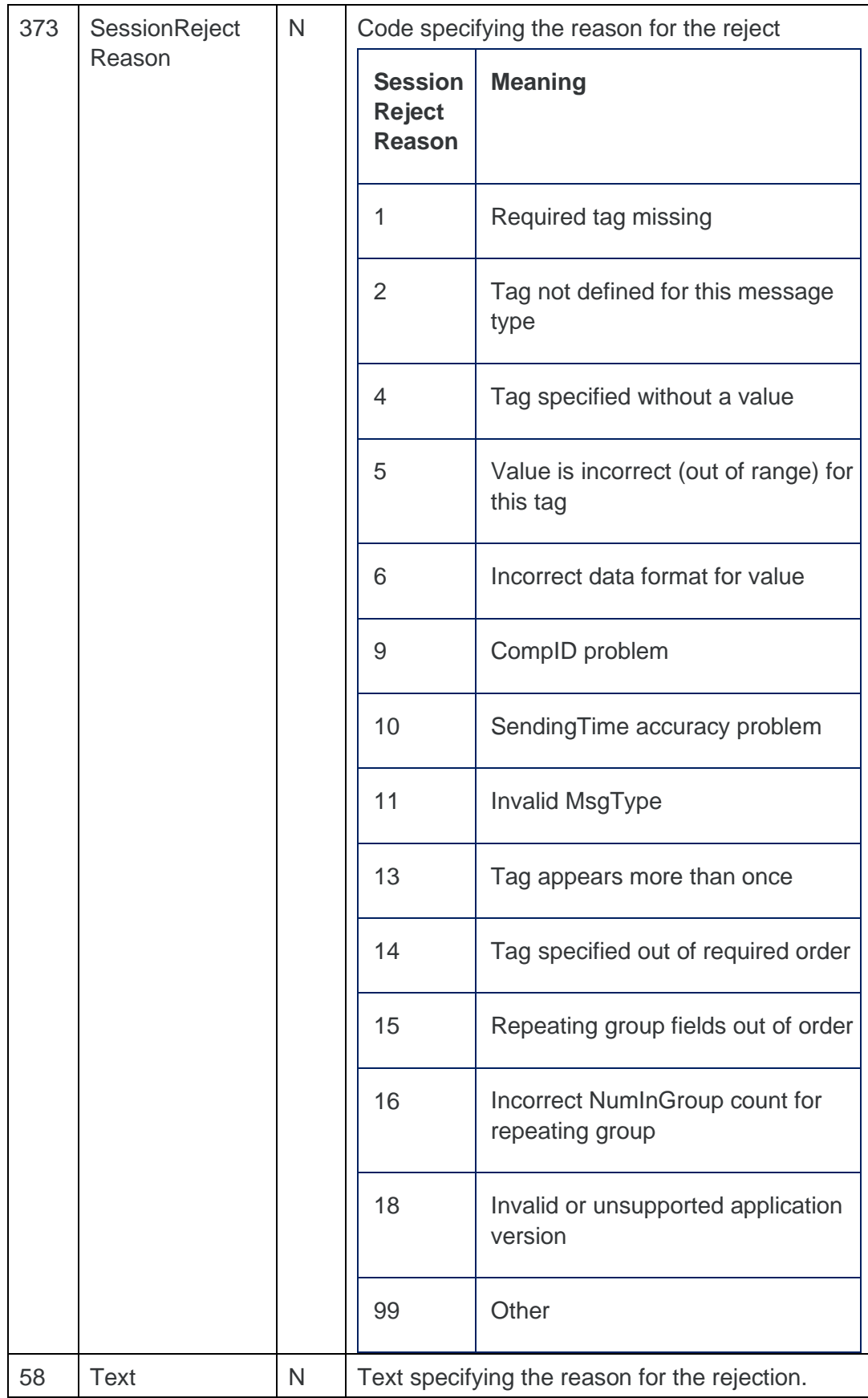

### <span id="page-49-1"></span><span id="page-49-0"></span>6.3.7 Sequence reset

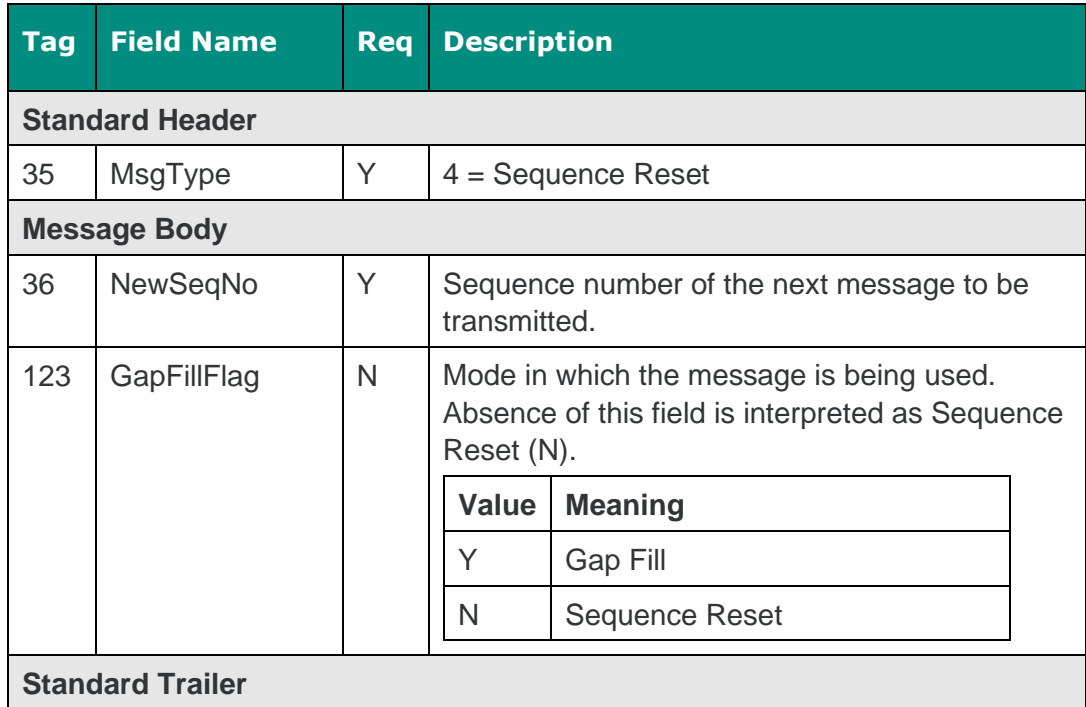

### <span id="page-50-0"></span>**6.4 Application messages (clientinitiated)**

### <span id="page-50-2"></span><span id="page-50-1"></span>6.4.1 Order mass status request

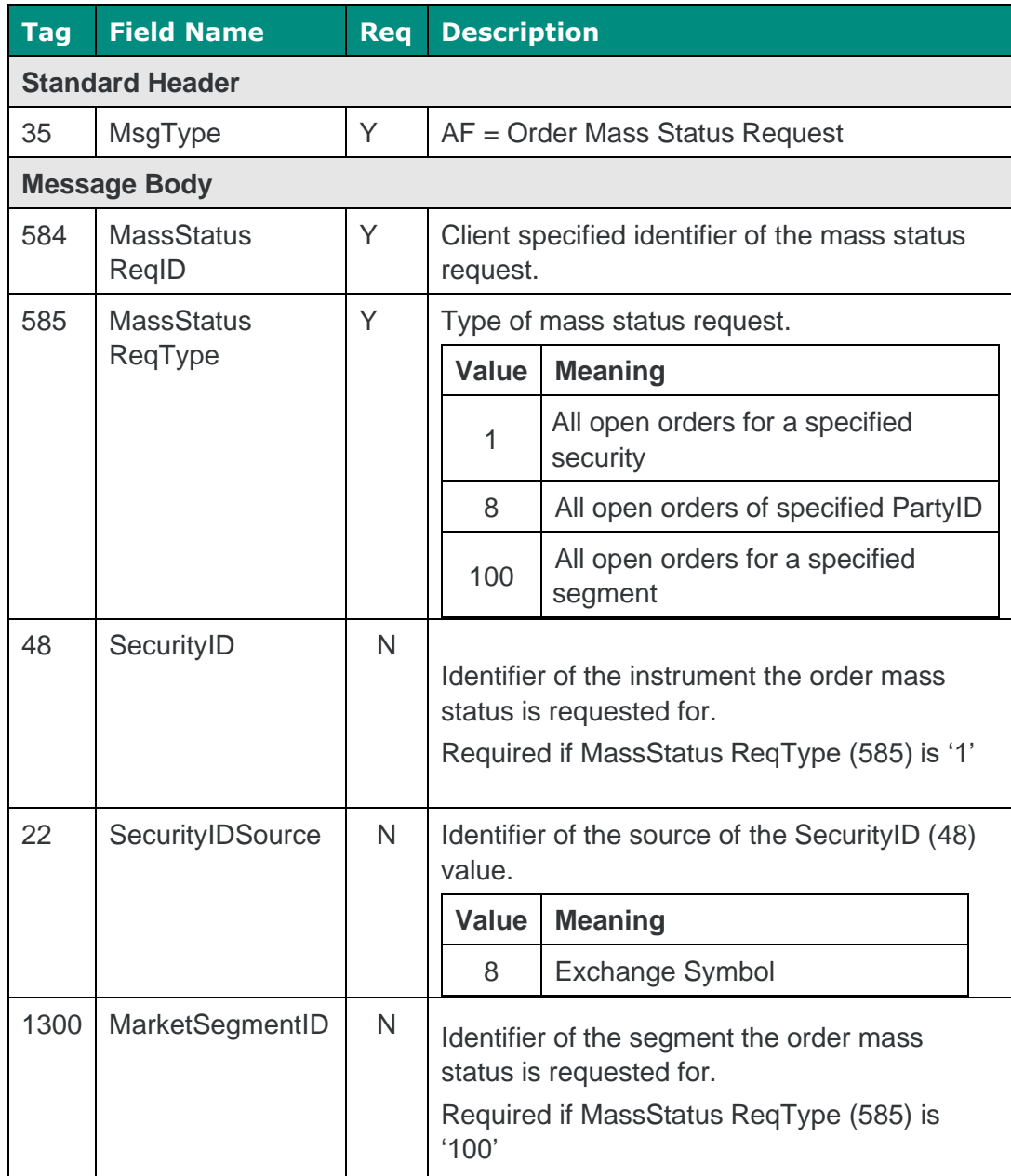

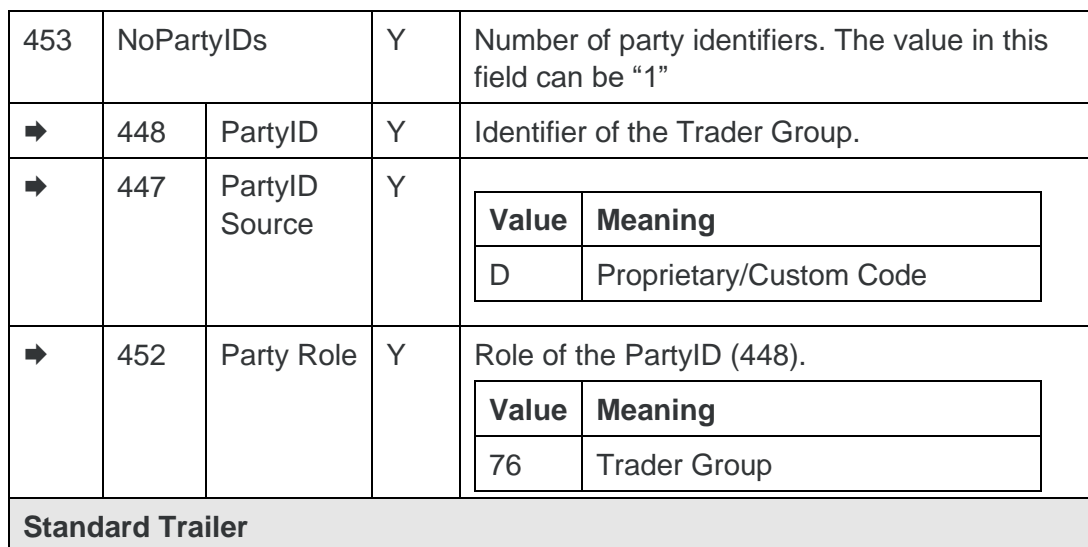

### <span id="page-51-0"></span>**6.5 Application messages (serverinitiated)**

### <span id="page-51-2"></span><span id="page-51-1"></span>6.5.1 Execution report

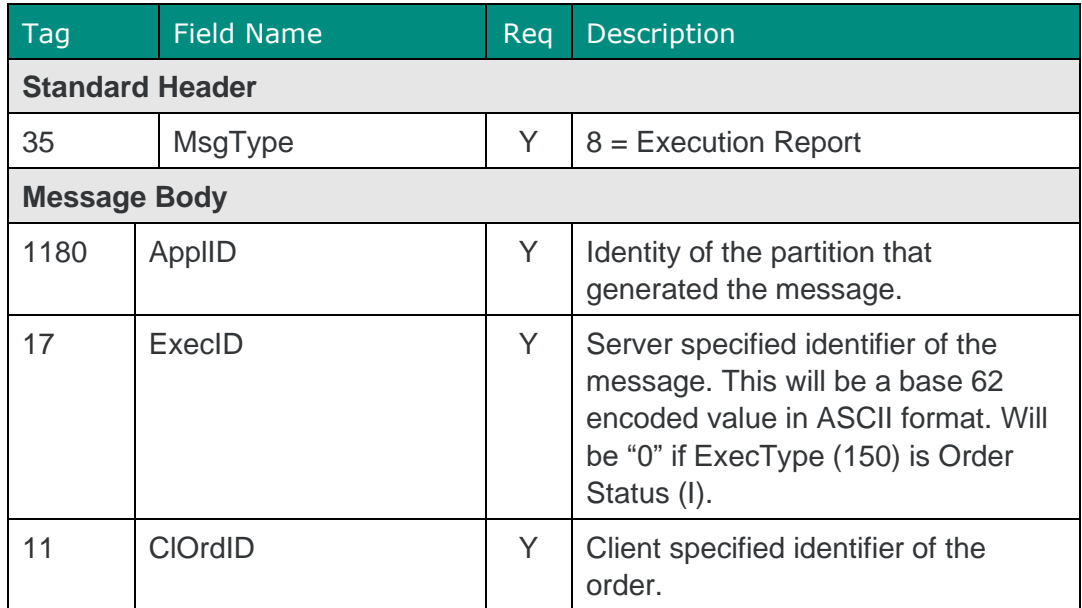

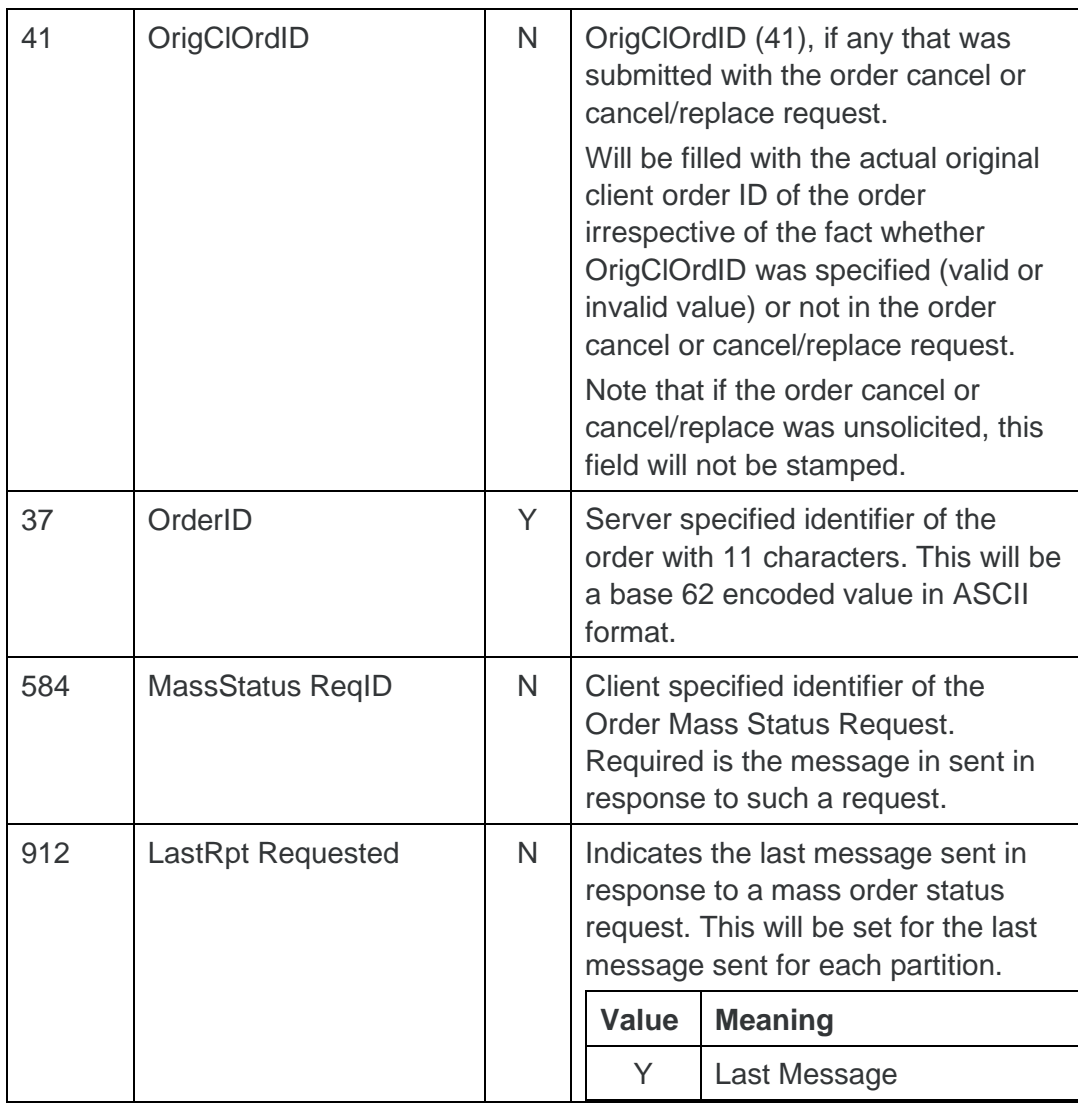

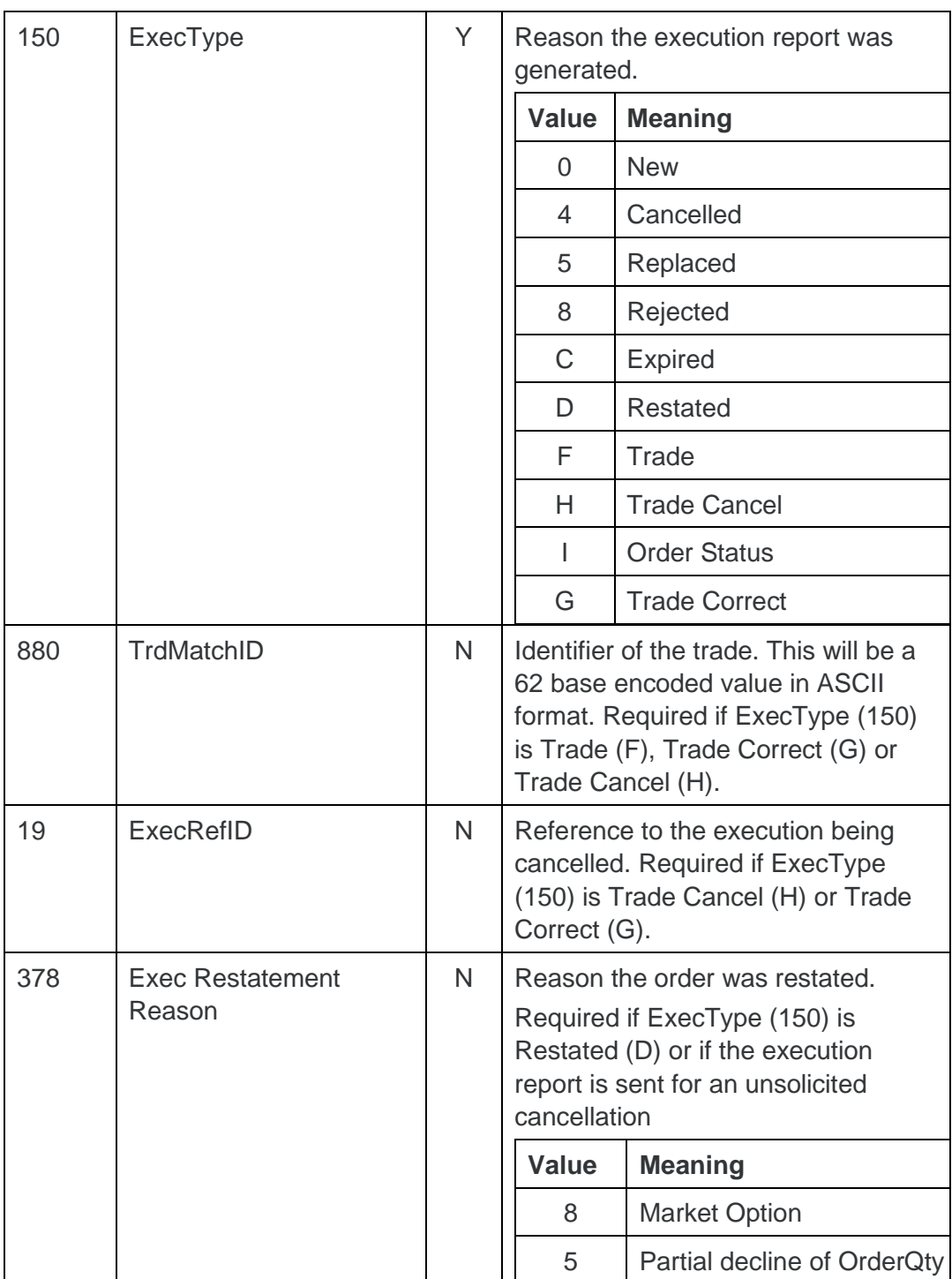

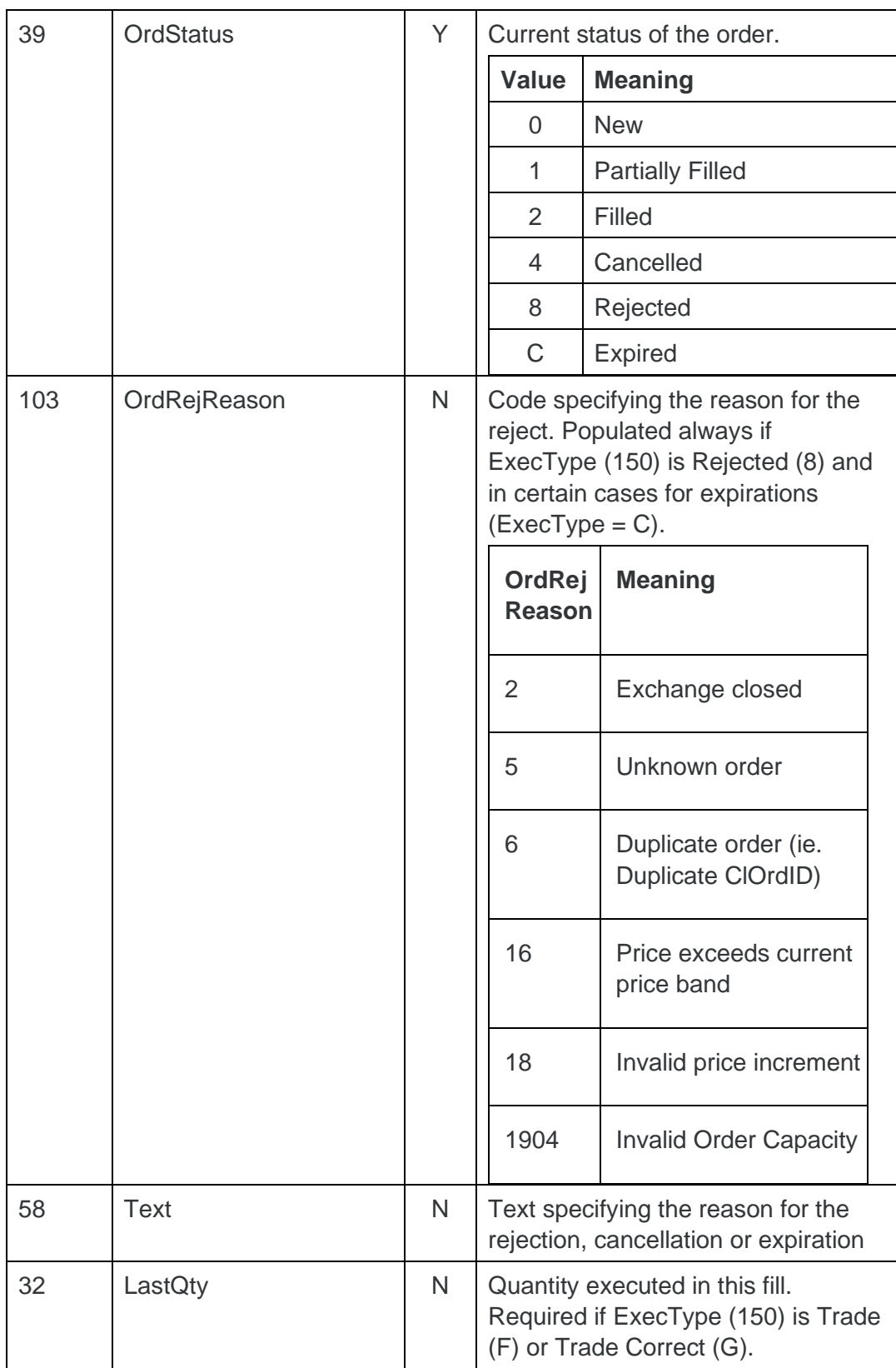

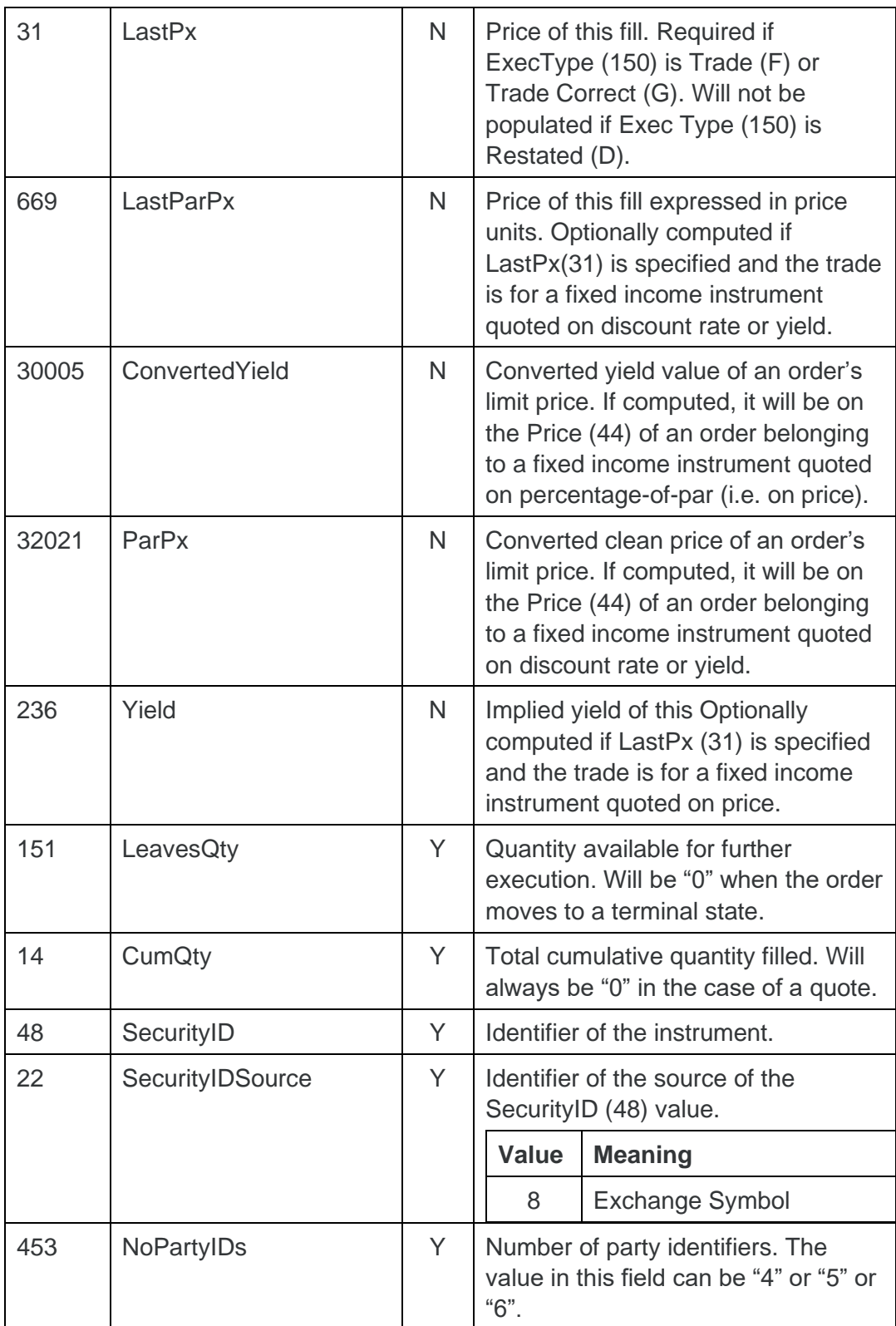

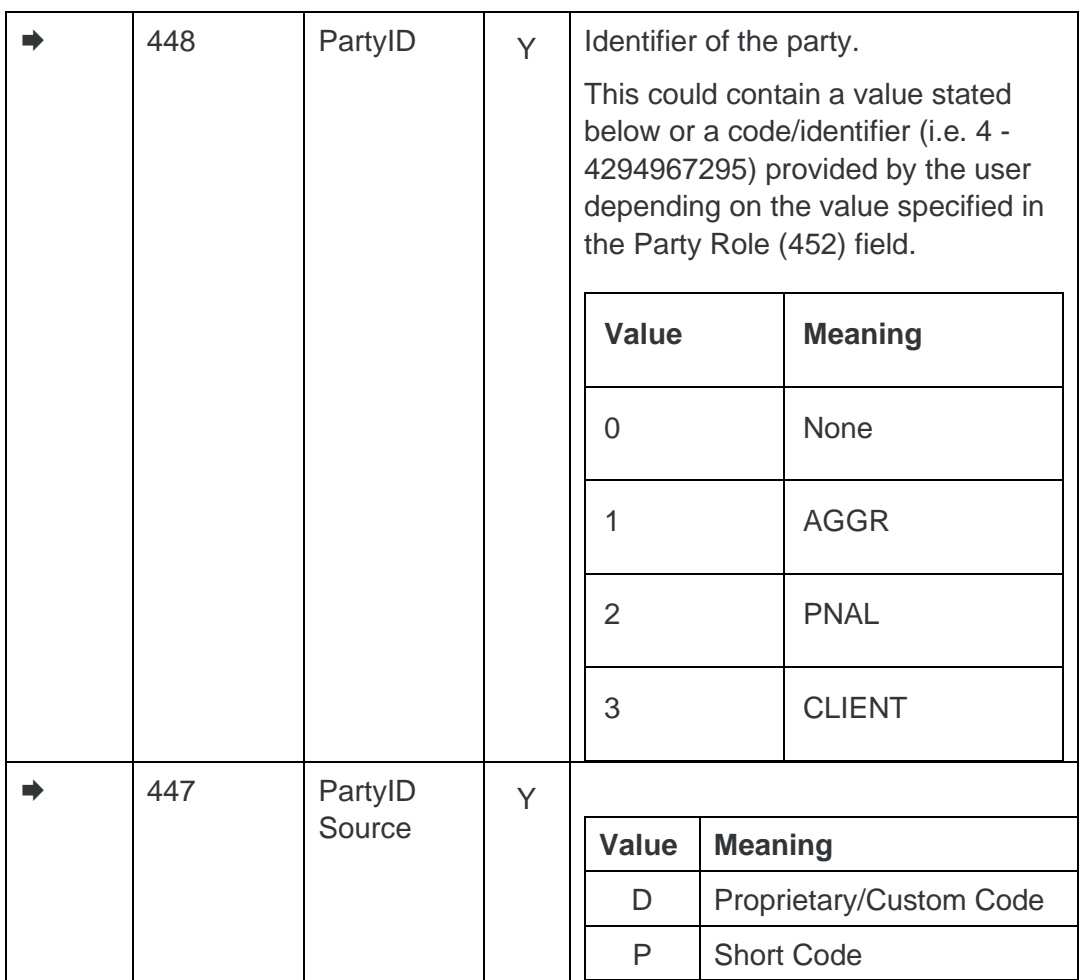

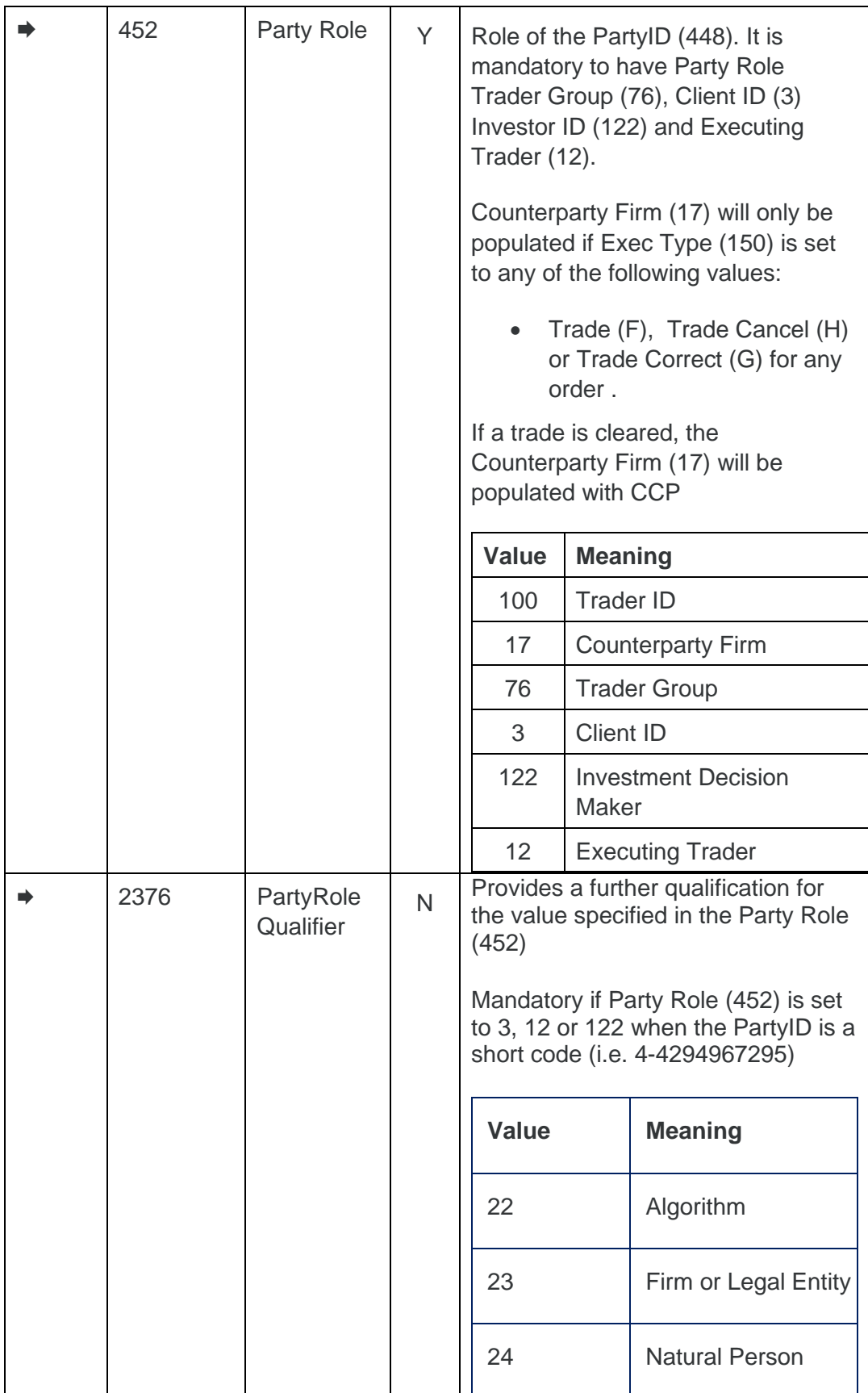

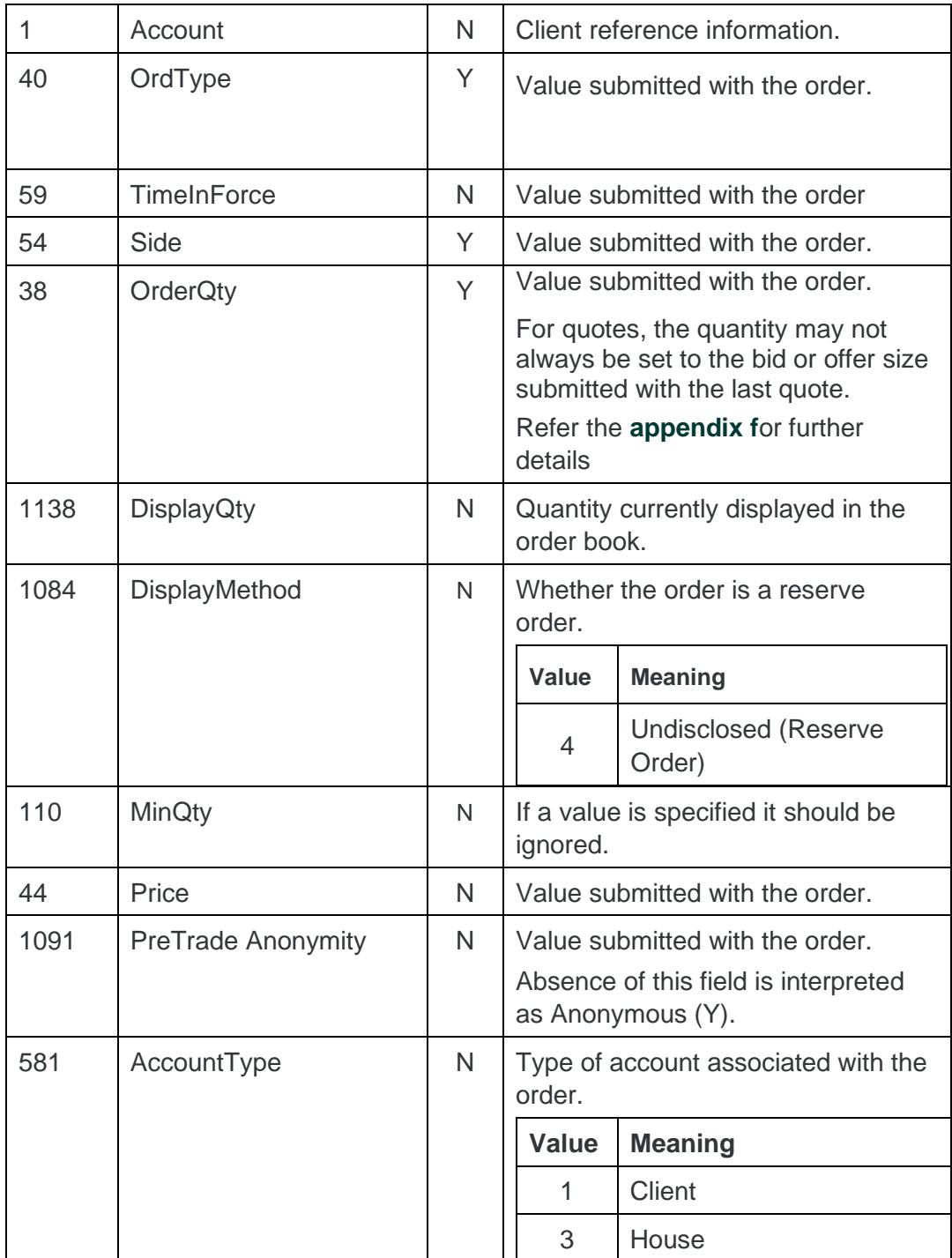

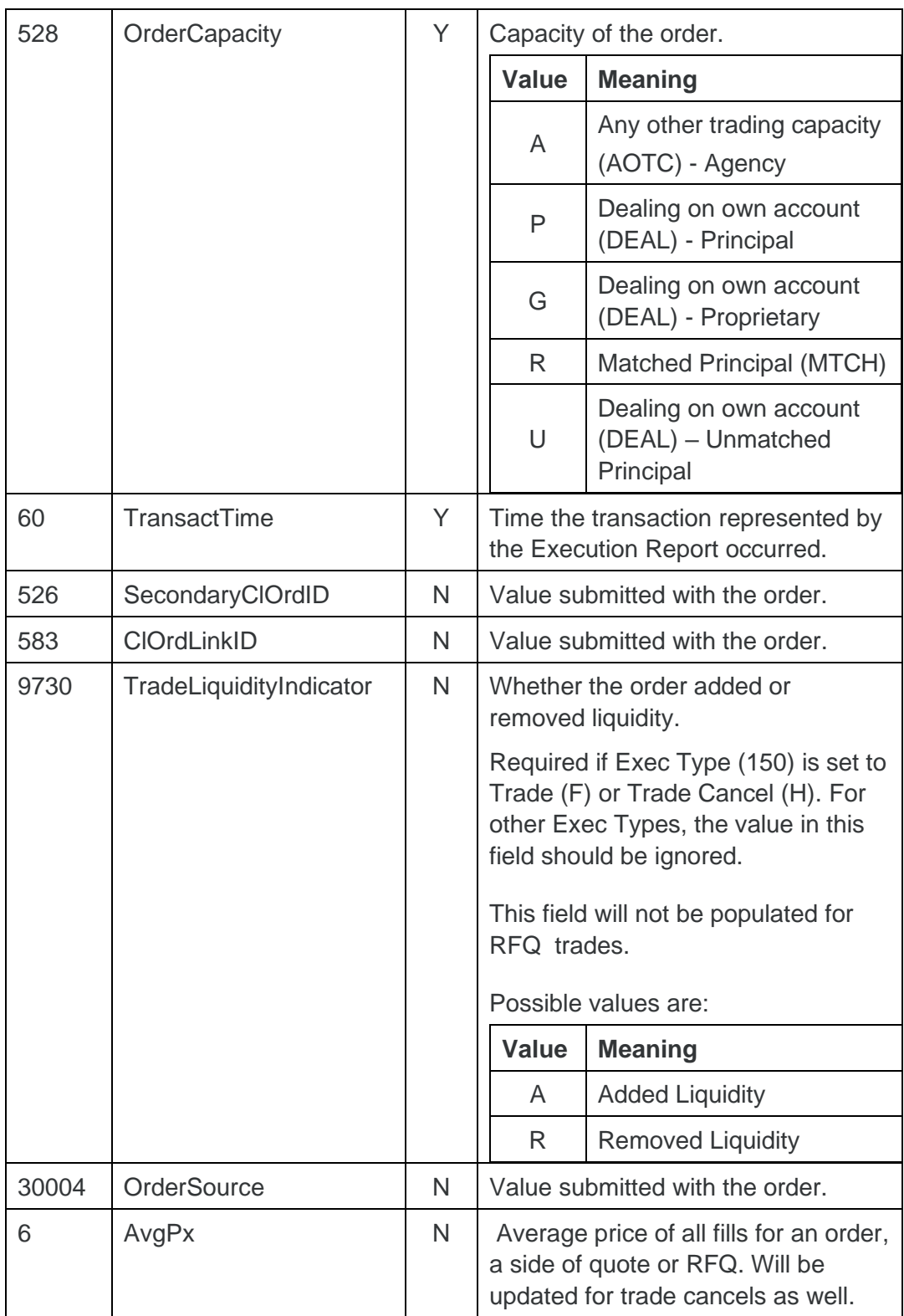

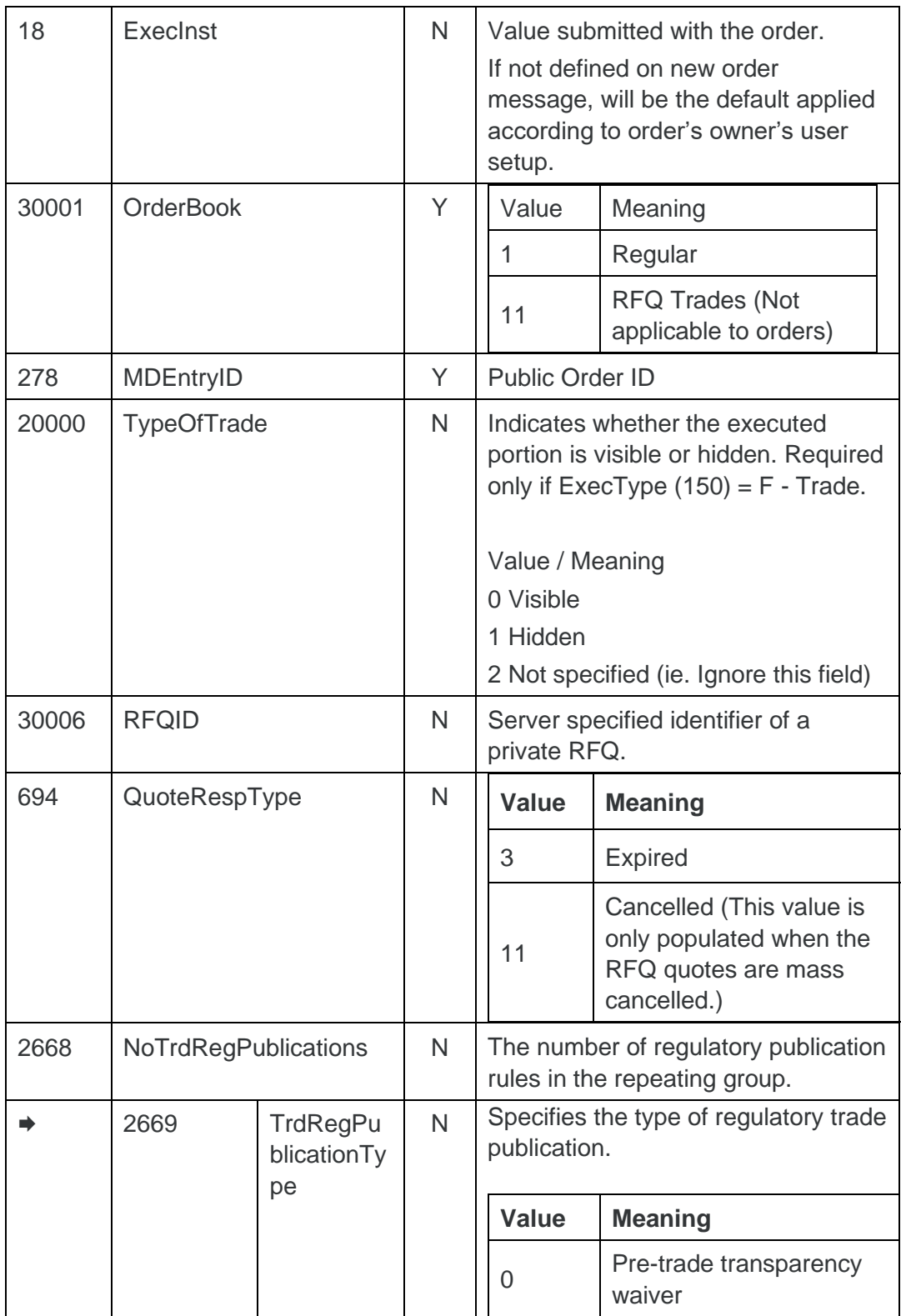

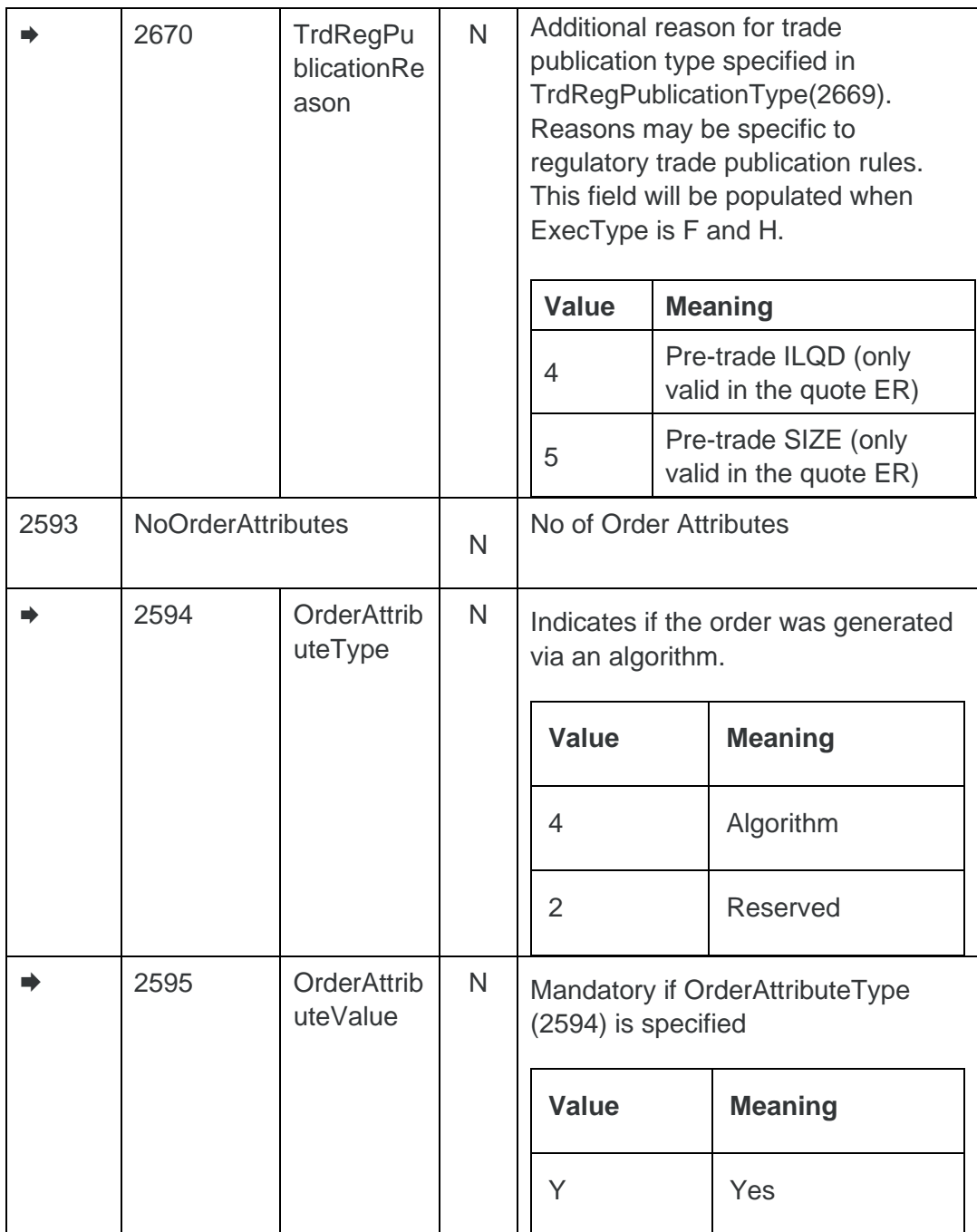

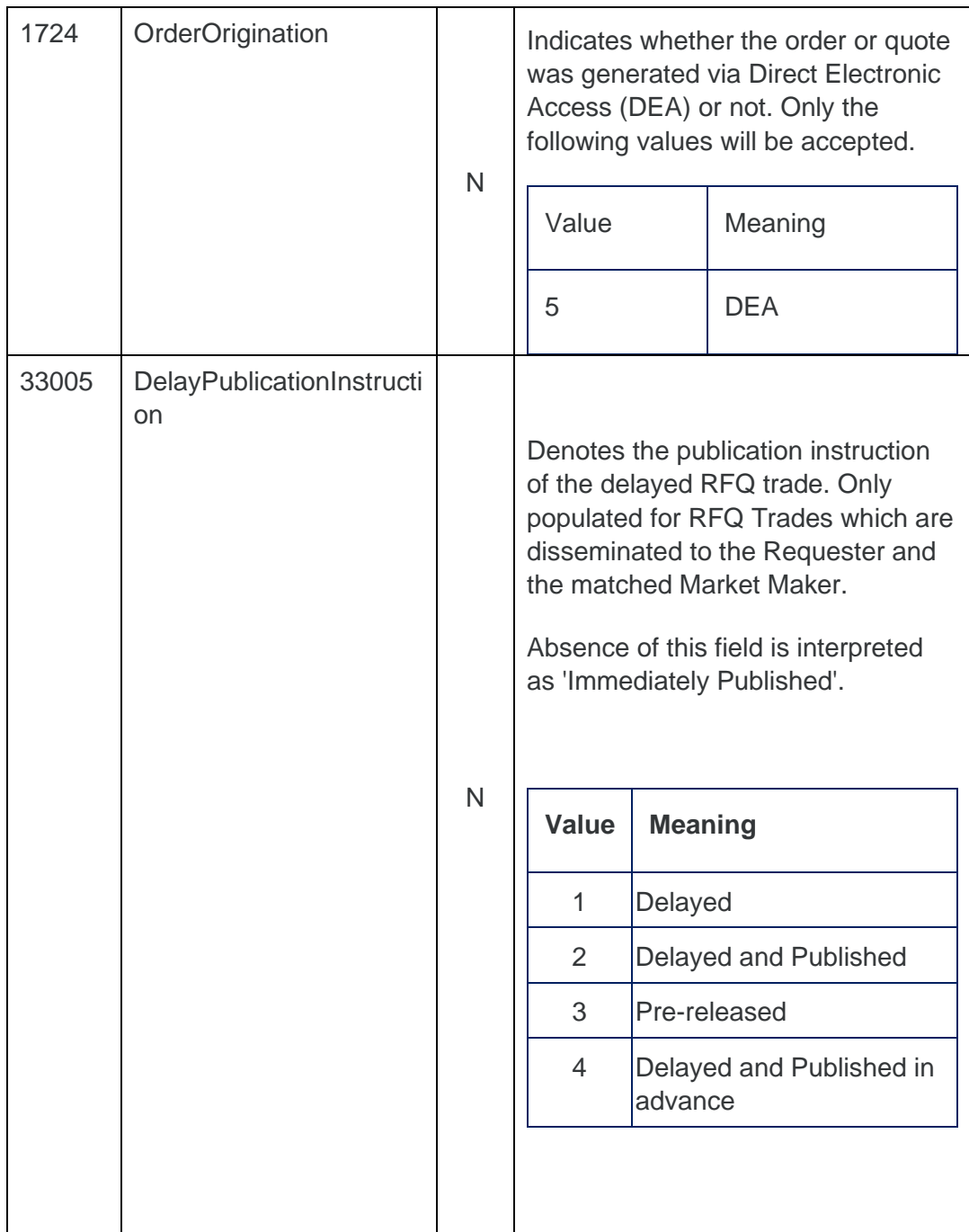

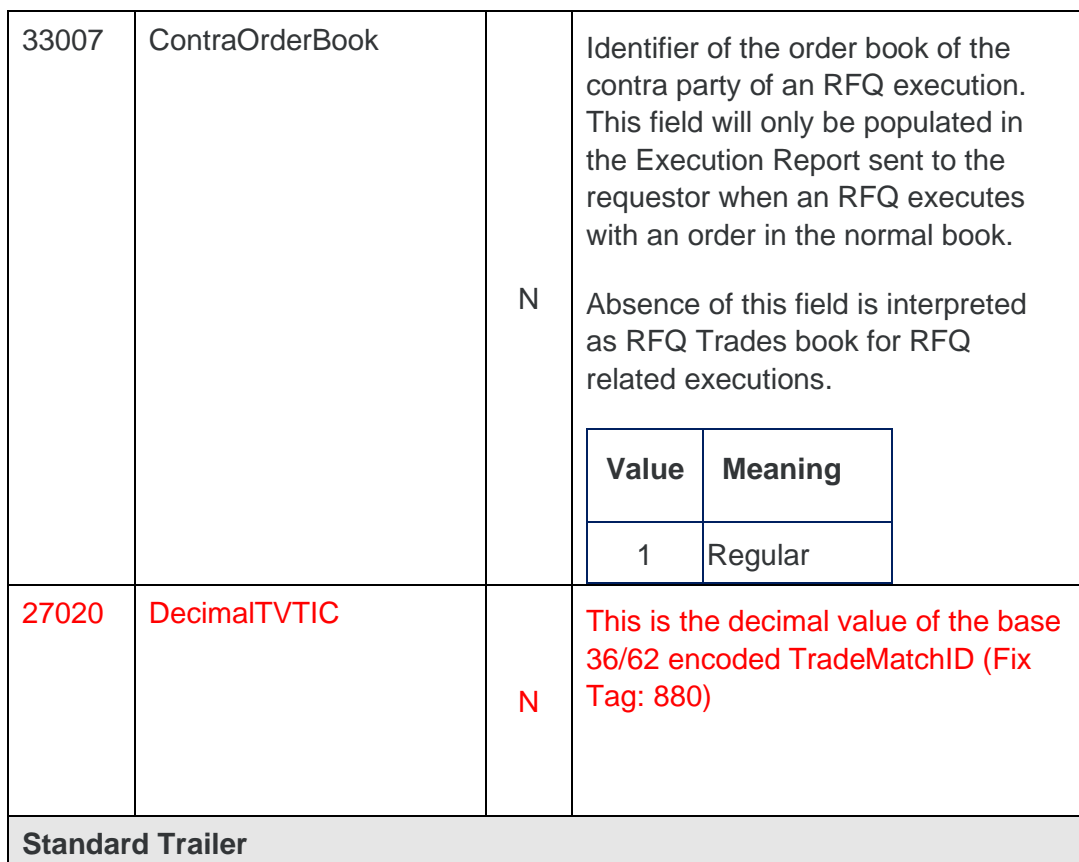

# <span id="page-63-0"></span>**6.6 Application Messages: Others**

### <span id="page-63-1"></span>6.6.1 Business Message Reject

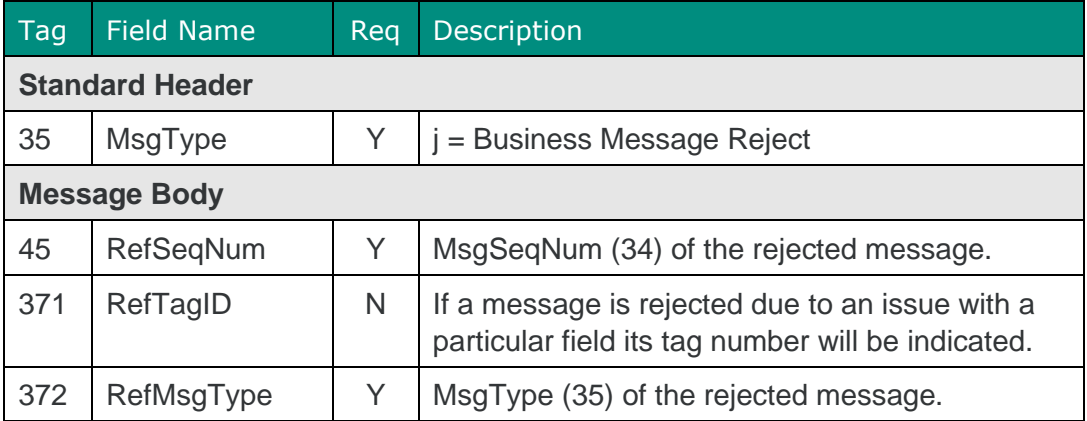

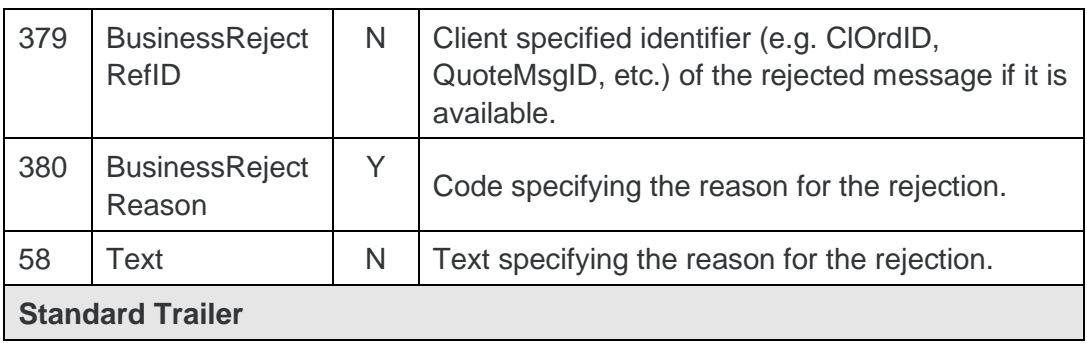

# <span id="page-64-0"></span>**7 REJECT CODES**

# <span id="page-64-1"></span>**7.1 Reject**

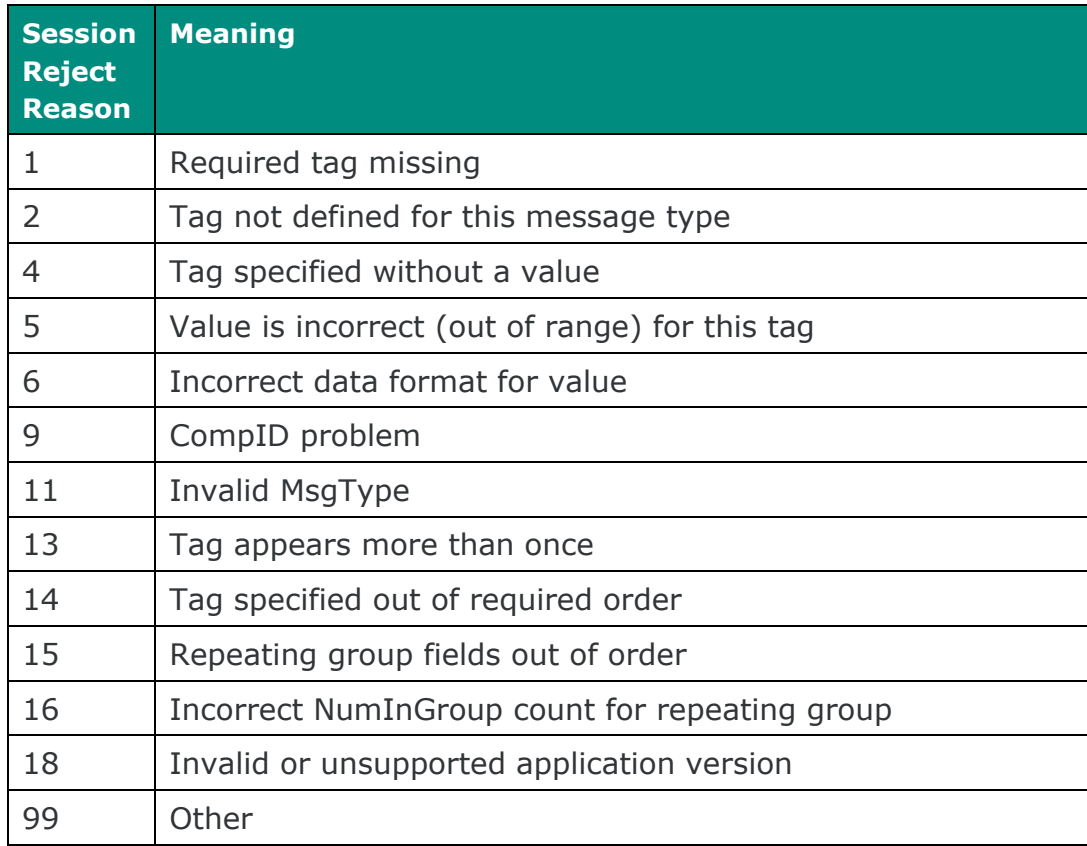

# <span id="page-65-0"></span>**7.2 Execution report**

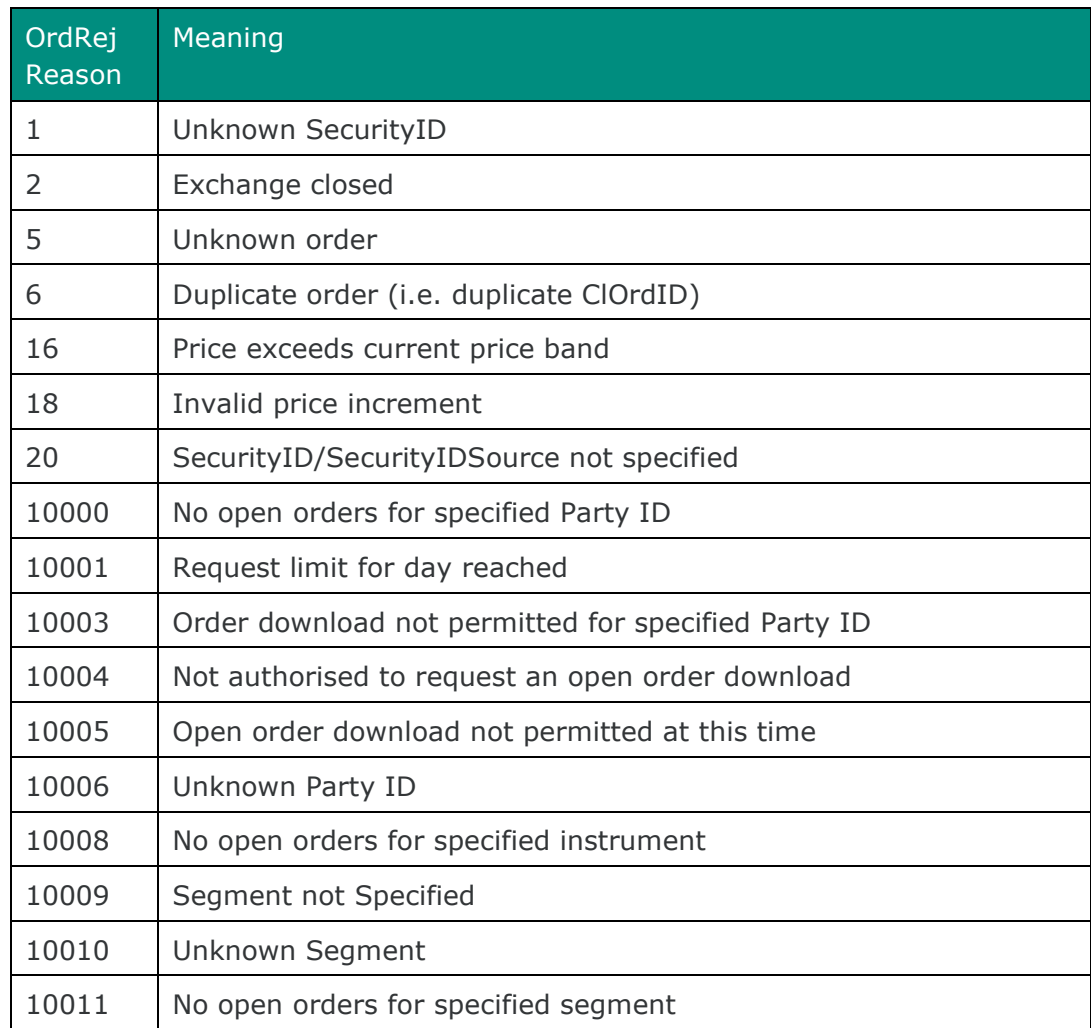

### <span id="page-65-1"></span>**7.3 Business Message Reject**

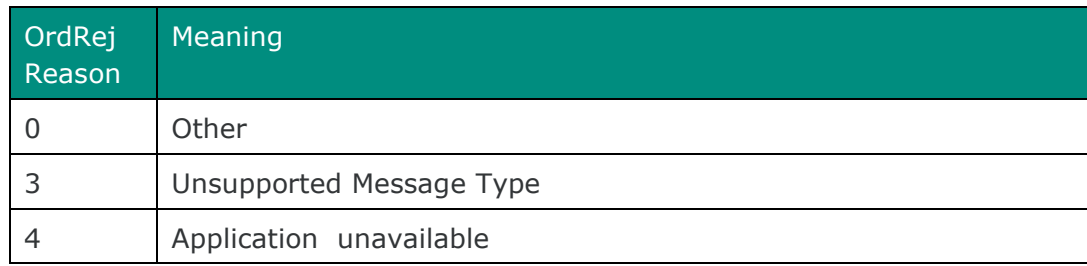

# <span id="page-66-1"></span><span id="page-66-0"></span>**8 APPENDIX**

### **8.1 Quantity Calculation for Quotes**

The quantity of a partially executed quote is calculated differently to an order when the quote is amended. When amending a quote, the bid/ offer quantity of the latest quote amendment is considered as the leaves quantity. Then the quantity of the relevant side of the quote is derived by adding this leaves quantity and the total executed quantity of the quote (for the corresponding side).

Note that the Cumulative Executed Size is sent as 0 in the Execution Report for Quotes.

For example:

- Submit a dual sided quote Bid 2000@10.25 and Offer 1800@10.28
- The bid executes partially for 300@10.25. The Execution Report sent out for the partial execution will have;
	- $\circ$  Order Quantity = 2000
	- $\circ$  Leaves Quantity = 1700
	- $\circ$  Executed Quantity = 300
- Submit another quote by the same user for the same instrument Bid 2000@10.23 and Offer 1800@10.28
- The bid executes partially for 225@10.23. The Execution Report sent out for the partial execution will have;
	- $\circ$  Order Quantity = 2300 (New Leaves Qty + Total Executed Size =  $2000 + 300 = 2300$
	- $\circ$  Leaves Quantity = 1775 (New Leaves Qty Executed Size = 2000 - $225 = 1775$
	- $\circ$  Executed Quantity = 225
- Submit a dual sided quote Bid 2000@10.25 and Offer 1800@10.28
- The bid executes partially for 300@10.25. The Execution Report sent out for the partial execution will have;
	- $\circ$  Order Quantity = 2000
- $\circ$  Leaves Quantity = 1700
- $\circ$  Executed Quantity = 300
- Submit another quote by the same user for the same instrument Bid 1500@10.23 and Offer 1800@10.28
- The bid executes partially for 225@10.23. The Execution Report sent out for the partial execution will have;
	- $\circ$  Order Quantity = 1800 (New Leaves Qty + Total Executed Size =  $1500 + 300 = 1800$
	- $\circ$  Leaves Quantity = 1275 (New Leaves Qty Executed Size = 1500 - $225 = 1275$
	- $\circ$  Executed Quantity = 225

#### Disclaimer

This publication is for information purposes only and is not a recommendation to engage in investment activities. This publication is provided "as is" without representation or warranty of any kind. Whilst all reasonable care has been taken to ensure the accuracy of the content, Euronext does not guarantee its accuracy or completeness. Euronext will not be held liable for any loss or damages of any nature ensuing from using, trusting or acting on information provided. No information set out or referred to in this publication shall form the basis of any contract. The creation of rights and obligations in respect of financial products that are traded on the exchanges operated by Euronext's subsidiaries shall depend solely on the applicable rules of the market operator. All proprietary rights and interest in or connected with this publication shall vest in Euronext. No part of it may be redistributed or reproduced in any form without the prior written permission of Euronext. Euronext disclaims any duty to update this information. Euronext refers to Euronext N.V. and its affiliates. Information regarding trademarks and intellectual property rights of Euronext is located at www.euronext.com/terms-use.

© 2021, Euronext N.V. - All rights reserved

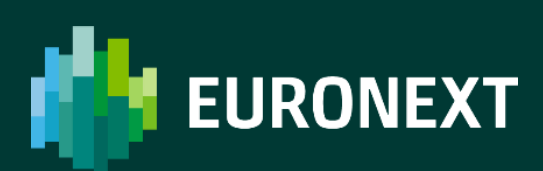

borsaitaliana.it